**Рассматриваются** различные аспекты изучения KVDCa математики и некоторые организационные моменты, связанные с преподаванием курса. В работе ищется возможность совместить новые интерактивные формы обучения с освоением теоретического материала по математике в ВУЗе, работа посвящена актуальной проблеме взаимосвязитеории и практики, формам и методам организации самостоятельной работы студентов в процессе изучения курса математики, повышению мотивации.

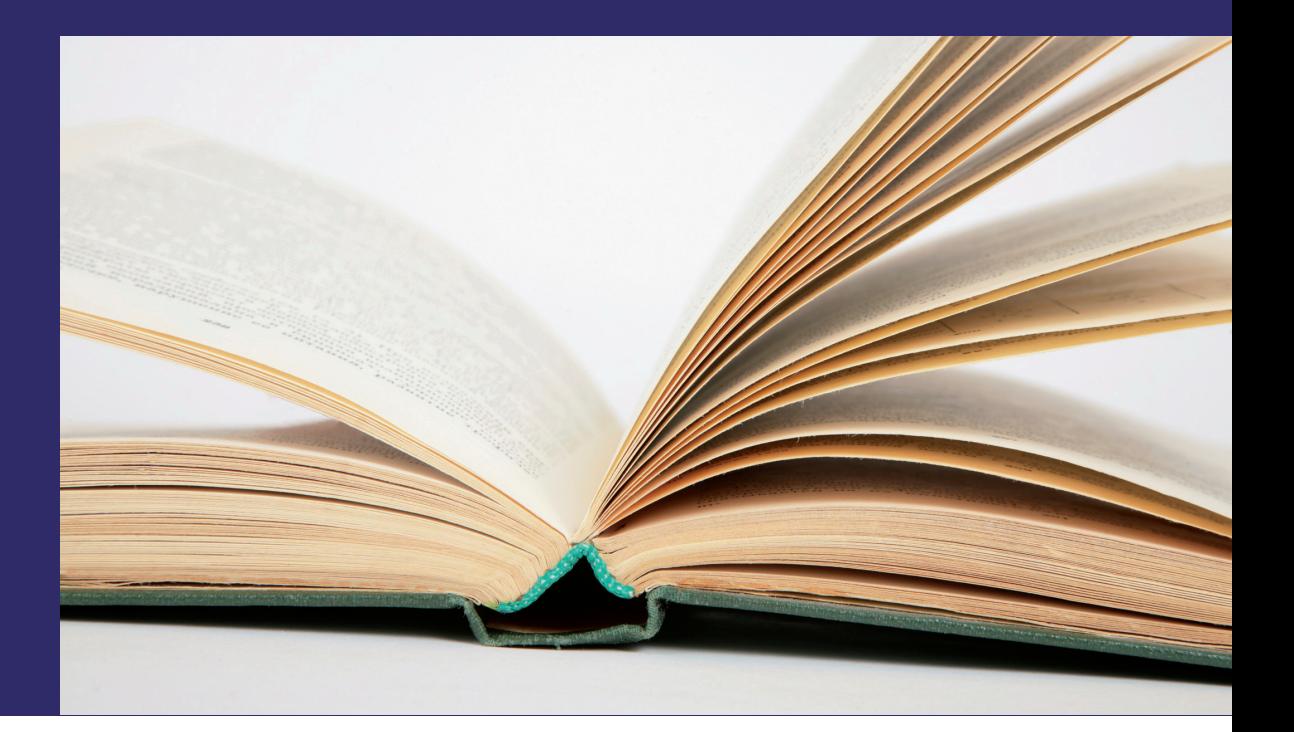

Михаил Приходовский

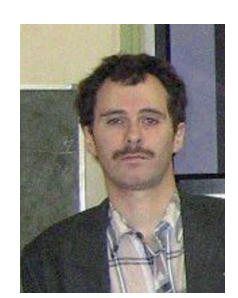

#### Михаил Приходовский

Приходовский Михаил Анатольевич, выпускник механико-математического факультета ТГУ, кандидат физикоматематических наук, доцент кафедры математики Томского университета систем управления и радиоэлектроники. Подробнее: персональный сайт: prihod1.narod.ru

# **Инновационные** интерактивные методы преподавания математики в вузе

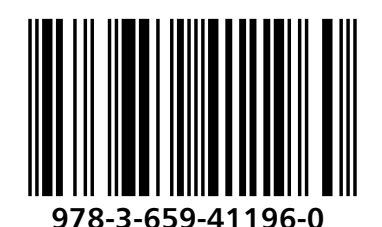

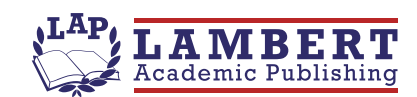

Михаил Приходовский

Инновационные интерактивные методы преподавания математики в вузе

Михаил Приходовский

# Инновационные интерактивные методы преподавания математики в **вузе**

**LAP LAMBERT Academic Publishing** 

#### Impressum / Выходные данные

Bibliografische Information der Deutschen Nationalbibliothek: Die Deutsche Nationalbibliothek verzeichnet diese Publikation in der Deutschen Nationalbibliografie: detaillierte bibliografische Daten sind im Internet über http://dnb.d-nb.de abrufbar.

Alle in diesem Buch genannten Marken und Produktnamen unterliegen warenzeichen-, marken- oder patentrechtlichem Schutz bzw. sind Warenzeichen oder eingetragene Warenzeichen der jeweiligen Inhaber. Die Wiedergabe von Marken, Produktnamen, Gebrauchsnamen, Handelsnamen, Warenbezeichnungen u.s.w. in diesem Werk berechtigt auch ohne besondere Kennzeichnung nicht zu der Annahme, dass solche Namen im Sinne der Warenzeichen- und Markenschutzgesetzgebung als frei zu betrachten wären und daher von jedermann benutzt werden dürften.

Библиографическая информация. Немецкой Национальной изданная Библиотекой. Немецкая Национальная Библиотека включает данную Немецкий Книжный публикацию B. Каталог:  $\mathsf{C}$ подробными библиографическими данными можно ознакомиться в Интернете по адресу http://dnb.d-nb.de.

Любые названия марок и брендов, упомянутые в этой книге, принадлежат торговой марке. бренду или запатентованы и являются брендами соответствующих правообладателей. Использование названий брендов, названий товаров, торговых марок, описаний товаров, общих имён, и т.д. даже без точного упоминания в этой работе не является основанием того, что данные названия можно считать незарегистрированными под каким-либо брендом и не защищены законом о брендах и их можно использовать всем без ограничений.

Coverbild / Изображение на обложке предоставлено: www.ingimage.com

Verlag / Издатель: LAP LAMBERT Academic Publishing ist ein Imprint der / является торговой маркой OmniScriptum GmbH & Co. KG Heinrich-Böcking-Str. 6-8, 66121 Saarbrücken, Deutschland / Германия Email / электронная почта: info@lap-publishing.com

Herstellung: siehe letzte Seite / Напечатано: см. последнюю страницу ISBN: 978-3-659-41196-0

Copyright / ABTOPCKOE NPABO @ 2014 OmniScriptum GmbH & Co. KG Alle Rechte vorbehalten. / Все права защищены. Saarbrücken 2014

#### ОГЛАВЛЕНИЕ

ɉɪɟɞɢɫɥɨɜɢɟ«««««««««««««««««

Глава 1. ДОКАЗАТЕЛЬСТВА В КУРСЕ МАТЕМАТИКИ КАК МЕТОД УЛУЧШЕНИЯ УСПЕВАЕМОСТИ, ВЗАИМОСВЯЗЬ ɌȿɈɊɂɂ ɂ ɉɊȺɄɌɂɄɂ«««««««««««««««««

Глава 2. ПОВЫШЕНИЕ МОТИВАЦИИ: ПООЩРЕНИЯ И ГАРАНТИИ. КОМПЛЕКС ПОЛОЖИТЕЛЬНЫХ СТИМУЛОВ ДЛЯ УЛУЧШЕНИЯ РАБОТЫ СТУДЕНТОВ В ТЕЧЕНИЕ ɋȿɆȿɋɌɊȺ ««««««««««««««««««««««

Глава 3. РУКОВОДСТВО САМОСТОЯТЕЛЬНОЙ РАБОТОЙ ɋɌɍȾȿɇɌɈȼɎɈɊɆɕ ɂ ɆȿɌɈȾɕ««««««««««««

Глава 4. ИНТЕРАКТИВНОСТЬ. ПРЕДОСТАВЛЕНИЕ ɂɇɎɈɊɆȺɐɂɂɈȻɊȺɌɇȺə ɋȼəɁɖ«««««««««««8

Глава 5. ОЛИМПИАДЫ И НОВЫЕ ОЛИМПИАДНЫЕ ЗАЛАЧИ. РАЗЛИЧНЫЕ МЕТОЛИЧЕСКИЕ РЕКОМЕНДАЦИИ.......53

#### ПРЕДИСЛОВИЕ

В данной работе рассматриваются различные аспекты изучения курса математики в ВУЗе, а также некоторые методические и организационные моменты, связанные с преподаванием курса.

Внедрение в последние годы единого государственного экзамена (ЕГЭ) не обходит стороной не только школы, но и ВУЗы. Система интернет-тестирования вводится в ВУЗах министерством как один из основных критериев оценки деятельности при аккредитации университетов. Есть определённая опасность сведения обучения к «натаскиванию» на тесты, при этом будет снижаться роль понимания материала, как это уже происходит в среднем образовании. А ведь именно хороший уровень теоретической и в частности математической подготовки всегда был сильным фактором российской и советской системы образования, что нередко приводило к опережению развития в космической и иных наукоёмких сферах по сравнению с Европой и США в XX веке.

В работах автора производится поиск возможности совместить новые формы тестирования с глубоким пониманием теоретического материала, чтобы не происходило ухудшения качества образования и понимания основ изучаемого материала.

Первая глава посвящена актуальной проблеме взаимосвязи теории и практики. Приведено полное изложение статьи автора, опубликованной в ВАКовском журнале «Высшее

образование в России» (февраль 2013 года) «Доказательства в курсе математики в школе и вузе как метод улучшения успеваемости». Автор стремится доказать, что теория - вовсе не потеря времени, которое могло бы быть потрачено на изучение практических задач (как зачастую считают студенты и вторит им руководство технических вузов) а наоборот, в ряде случаев теория просто необходима для того, чтобы лучше понимать методы решения задач. Также рассматривается вопрос, как можно даже при тестовой форме проверки не оставлять «за бортом» изучение теории. Показаны исследования корреляции процента посещённых лекций с результатами, полученными на практических занятиях, что также можно считать подтверждением необходимости изучения теории для успешного решения практических задач.

**Вторая глава посвящена методам повышения** мотивации обучения, приведён опыт использования различных поощрений (например, досрочное проведение экзамена) как метод конструктивного стимулирования хорошей учёбы в течение всего семестра.

**Третья глава** посвящена методам управления самостоятельной работой студентов, если они уже мотивированы на хорошие результаты и освоение учебной программы. Поясняются конкретные методы организации процесса работы над материалом. Показаны как общие моменты (от конспектирования лекций до подготовки к контрольным

работам), так и интерактивные методы, ставшие возможными только в XXI веке при массовом распространении компьютеров и интернета.

В четвёртой главе рассмотрены различные интерактивные методы предоставления учебной информации с помощью современных средств; описывается опыт работы с сайтом кафедры, регулярное обновление информации. Для того, чтобы сайт кафедры стал не просто статичной витриной с дежурной официальной информацией, а ежедневным рабочим инструментом, крайне желательно, чтобы создание и ведение сайта выполнялось не сторонней организацией, а кем-либо из сотрудников кафедры, который регулярно находится в курсе всех тонкостей учебного процесса.

Одна из важных сторон интерактивности - обратная связь: возможность оценки студентами пройденного курса, соцопросы о прочитанном курсе. Показано, каким образом преподаватель, интересующийся мнением студентов, может получать и обрабатывать эту информацию.

Пятая глава посвящена различным методическим находкам, применяемым при объяснении тех или иных разделов курса, а также приведены новые авторские задачи для студенческих олимпиад по математике, использовавшиеся в последние годы при проведении олимпиад, но пока не публиковавшиеся в сборниках олимпиадных задач.

#### *ГЛАВА 1.*

ДОКАЗАТЕЛЬСТВА В КУРСЕ МАТЕМАТИКИ КАК МЕТОД УЛУЧШЕНИЯ УСПЕВАЕМОСТИ, ВЗАИМОСВЯЗЬ ТЕОРИИ И ПРАКТИКИ

# 1.1. Доказательства в курсе математики в школе и ВУЗе как **метод улучшения успеваемости.**

Очевидно, что проблемы высшего образования в немалой степени зависят от среднего образования, от уровня знаний абитуриентов, поэтому основные проблемы образования необходимо рассматривать в комплексе, включая все последовательные звенья системы. В последние годы наметилась тенденция упрощения фундаментальных курсов, таких как математика и физика, как в школах, так и в ВУЗах. В школах основной целью стала подготовка к выпускному тестированию ЕГЭ. В ВУЗах на технических специальностях также развивается система интернет-тестирования, в результате чего доказательства постепенно вытесняются из курса. Казалось бы, облегчение требований, сведение их к выполнению набора простых тестовых задач должно было бы привести к формальному улучшению результатов, ведь чем меньше требования, тем легче их выполнить. Но в реальности напротив, процент учащихся, не сдавших ЕГЭ, растёт (см. таб.1).

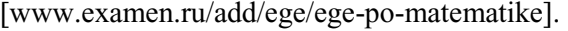

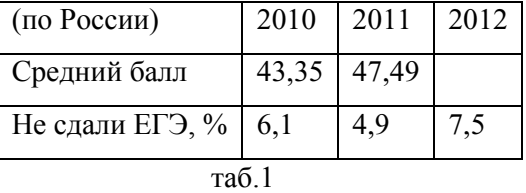

Минимальный балл ЕГЭ снижается - в 2004 г. он составлял 38 баллов, впоследствии 21-24, в 2012 году - 24 балла (распоряжение федеральной службы по надзору в сфере образования и науки № 2844-10 от 30.08.2011). Тем не менее, несмотря на снижение минимального необходимого порога, процент выпускников, не сдавших ЕГЭ, не уменьшается, значит, фактически происходит ухудшение уровня знаний. Возникает естественный вопрос - в чём причина ухудшения. Причин может быть несколько, например:

1) Распространение мобильной связи и новых технологий даёт обучающимся иллюзию того, что на контрольных легко списывать, и в результате наименее честные перестают что-либо осваивать, ориентируясь только на предъявление чужого результата для проверки. Это приводит к таким последствиям, как незнание элементарных основ программного материала.

2) При снижении требований к теоретическим знаниям происходит отказ от изучения основ, и этим самым в дальнейшем запускается процесс ухудшения понимания материала. Аналогом данного процесса можно назвать, например, отказ от фундамента при строительстве здания -

конечно, на первом этапе будет достингута экономия стройматериалов и времени, но на прочности строения это скажется отрицательно. Попытки освоить на тройку «только практику», как правило, удаются с трудом, потому что «практика» вырвана из общего контекста изучаемого предмета.

Важно осознать и донести до обучающихся мысль, что изучение доказательств - не просто некая дополнительная нагрузка, и доказательства необходимы не только в целом для развития логического мышления (что, несомненно, также важно), но что это есть реальный способ научиться решать задачи и повысить успеваемость. Однако далеко не все преполаватели математики могут локазать студентам необходимость глубокого изучения предмета, а зачастую просто не считают нужным объяснять, почему это необходимо, или не знают, как объяснить. Это приводит к тому, что студенты технических ВУЗов воспринимают изучение доказательств неохотно, как лишнюю трату времени. Если же лектор сможет убедить студентов в том, что это не лишняя нагрузка, а помощь в умении решать практические задачи, то наблюдается рост числа хороших и отличных результатов. Преподаватель не должен только предъявлять требования, нужно быть готовым обсуждать со студентами необходимость тех или иных элементов учебного процесса, если у них возникают сомнения. Если у студентов не возникнет внутренней убеждённости, то требования будут выполняться формально с низким

коэффициентом полезного действия, либо их выполнение будет имитироваться.

Понятно, что знание теории без решения задач для технических специальностей не представляет интереса и далеко не все абстрактные обобщения нужны студентам, но логика, развиваемая теоретическим материалом, не должна страдать, иначе невозможно будет решать и инженерные задачи. Тот факт, что в технических ВУЗах возникло даже название «инженерная математика», лишь подтверждает, что недооценка теоретической базы распространена не только среди студентов, но и среди сотрудников специальных кафедр. Однако на экзаменах не должно быть «перекоса» и в сторону чистой теории: ведь фундамент здания никогда не составляет большой процент от его общей массы. На самом деле эта проблема и не возникает: так, например, если в рейтинговой системе оценки знаний  $70\%$ баллов составляет семестровая часть и 30% - экзаменационная, то итоговая оценка как минимум на  $70\%$  зависит от умения решать задачи. Но при этом разбор и понимание доказательств в процессе обучения в семестре (а не только перед экзаменом) косвенно проверяется при решении задач и приводит к получению хороших баллов в семестровой части. А студенты, пытающиеся лишь вслепую копировать решение задач, в конечном итоге вообще перестают понимать, как их решать. Копирование действий, увиденных где-то в учебнике, как правило, не даёт возможности подняться выше «тройки» даже

по практике, потому что в результате сформировавшегося непонимания основ, многие действия будут выполняться совсем не там, где надо, и совершенно не подходить для данного типа задач. Аналогично поступает человек, который краем глаза когда-то увидел действия со строительными инструментами, и по аналогии будет пытаться закрутить гвоздь, а не шуруп, отвёрткой, естественно, это не получится.

Для обоснования важности изучения теории можно вылелить 3 момента:

1). Доказательства формул помогают избежать запоминания огромного массива лишней информации - иногда вывести равенство значительно проще, чем помнить его наизусть.

2). В некоторых случаях доказательство формулы и решение задачи с параметром - это в принципе одно и то же, нет чёткой границы между ними.

3). В некоторых случаях доказательства помогают понять, как решать задачи, ведь переменные, присутствующие в доказательствах, принимают конкретные значения в задачах.

Поясним сказанное на примерах:

1). Умение выводить формулы облегчает обучение: нет необходимости запоминать много сложных формул. Например, набор формул для комбинации тригонометрических и обратных тригонометрических функций, представляющих сложность для запоминания:

$$
\sin(arctgx) = \frac{x}{\sqrt{1+x^2}}, \qquad \sin(arctgx) = \frac{1}{\sqrt{1+x^2}},
$$
  
\n
$$
\cos(arctgx) = \frac{1}{\sqrt{1+x^2}}, \qquad \cos(arctgx) = \frac{x}{\sqrt{1+x^2}},
$$
  
\n
$$
tg(arccos x) = \frac{\sqrt{1-x^2}}{x}, \qquad tg(arccos x) = \frac{x}{\sqrt{1-x^2}},
$$
  
\n
$$
ctg(arcsin x) = \frac{\sqrt{1-x^2}}{x}, \qquad ctg(arccos x) = \frac{x}{\sqrt{1-x^2}}.
$$

На самом деле их вообще не нужно запоминать и даже смотреть в справочники при решении задач, ведь каждая из них может быть получена менее чем за минуту с помощью простейшего чертежа с прямоугольным треугольником, нужно только понять определения синуса, тангенса и других основных тригонометрических функций. Например, требуется узнать  $sin(arctg(x))$ . Это значит, нужен синус того угла, тангенс которого равен х. Отмечаем на чертеже х и 1 рядом с противолежащим и прилежащим катетами, чтобы обеспечить то, что тангенс угла равен х. Угол тоже можно как-то обозначить, но на самом деле это не требуется.

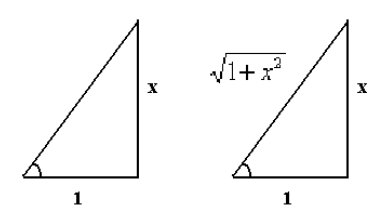

Теперь по теореме Пифагора очевидно, длина третьей стороны,  $\tau$ о есть гипотенузы, равна  $\sqrt{1+x^2}$ . Применяя определение *x*

синуса, увидим, что синус этого же угла равен  $\sqrt{1+x^2}$  $+x^2$ . Таким

образом, равенство  $1 + x^2$  $\sin(arctgx)$ *x*  $arctgx$ ) =  $\frac{x}{\sqrt{1+x^2}}$  <sub>получено. Несмотря</sub> на кажущуюся простоту, такие выводы в школьных учебниках не содержатся и студенты первого курса с удивлением узнают, что легче не запоминать, а выводить из чертежа такие формулы.

2). Неотделимость задач с параметром от доказательств.

а) Рассмотрим формулу из таблицы интегралов:

$$
\int e^{ax} \cos bx dx = \frac{e^{ax}}{a^2 + b^2} (b \sin bx + a \cos bx) + C
$$

она выводится с применением метода интегрирования по частям в качестве задачи на практических занятиях.

б) Аналогично, при изучении темы «тригонометрические подстановки», иллюстрируя применение подстановок на лекции, можно попутно вывести формулу:

$$
\int \frac{1}{\sqrt{a^2 - x^2}} dx = \arcsin \frac{x}{a} + C
$$

 $\Pi$ рименив подстановку  $x = a \sin t$ <sub>, получим</sub>  $\int \frac{a \cos t}{a \cos t} dt = t + C$ *a t* cos cos

Таким образом, с одной стороны, доказывается формула, с другой стороны, решается задача. Это показывает, что граница между «теорией» и «практикой» нередко размыта.

в) Применение сферических координат. Как правило, ни один выпускник школы не может вспомнить, как доказывается

$$
V = \frac{4}{3}\pi R^3
$$

формула объёма шара  $\frac{3}{\sqrt{2}}$ . С другой стороны, вывод этой формулы может рассматриваться как несложная задача, демонстрирующая применение сферических координат,

получаем интеграл  $\int d\varphi \int d\theta \int$ *R*  $d\varphi$  *d*  $\theta$   $\rho^2$  *s* in  $\theta d$ 0 2 0 2 0  $\int d\varphi \int d\theta \int \rho^2 \sin \theta d\rho$ , где  $\rho^2 \sin \theta$  - якобиан перехода к сферическим координатам.

3). Иногда доказательства помогают понять, как в дальнейшем решать задачи, потому что вывод уравнения происходит по той же схеме.

а) Пример из геометрии. Построение уравнения прямой, перпендикулярной данному вектору. Вывод уравнения общего вида выполняется для произвольных точки и вектора  $M(x_0, y_0)$  $n(A, B)$ . В решении задач те же самые действия нужно сделать для конкретных чисел. Таким образом, доказательство не является лишней нагрузкой, а лишь помогает освоить метод решения задачи.

б) Пример из теории дифференциальных уравнений. Решить линейное неоднородное дифференциальное уравнение

первого порядка.  $y' + p(x)y = q(x)$  В теоретическом выводе метода решения присутствуют произвольные  $p(x)$ ,  $q(x)$ , а в задачах вместо них - конкретные функции, но действия однотипны. Поняв доказательство, легко решить любую аналогичную задачу.

Итак, существует значительное число ситуаций, когда именно понимание схемы доказательства помогает в решении конкретных задач, и изучение этих доказательств - не является лишней тратой времени! Важно, чтобы преподаватель мог объяснить этот факт студентам и увлечь изучением предмета сначала ядро группы, то есть наиболее талантливых студентов, чтобы к этому уровню подтягивались и остальные.

Таким же образом нужно относиться к изучению теории и в школе. Конечно, необходимо уделять весомую часть времени разбору тестов ЕГЭ, ведь это - итоговое тестирование, но лишь часть и только в выпускном классе. Нельзя абсолютизировать тест, это лишь техническая автоматизированная проверка ответов и не более. Зная определения и понимая методы решения задач, человек и так правильно решит задачу и впишет правильный ответ в поле ответов. А вот без понимания теоретических основ, натаскивание на тесты приведёт к гораздо большим затратам времени, усилий и к ухудшению результатов. Если все годы в школе концентрироваться только на задачах, которые будут в итоговом тесте, не изучая промежуточные темы, которые в тест не попадают, то в итоге даже при больших

усилиях тест будет написан слабо. Пока, к сожалению, система образования попала в замкнутый круг, когда ослабление требований приводит лишь к краткому тактическому үлүчшению показателей, а в дальнейшем к стойкому стратегическому ухудшению.

Статья в сокращённом варианте была опубликована в журнале «Высшее образование в России» в феврале 2013 г. cсылка: http://elibrary.ru/item.asp?id=18799075

#### 1.2. Тестовая проверка теоретических знаний по математике.

Не без оснований считается, что тестовая проверка не может выявить глубину понимания материала. Так, даже при выпускном контроле школьных знаний с помощью ЕГЭ, третья часть «С» выполнена не в тестовом варианте, а предполагает подробное решение задач. В то же время тестовая проверка имеет некоторые положительные стороны. В курсе математики тесты на понимание теории могут использоваться лишь как некоторая часть системы оценки, лишь как дополнительная форма оценки знаний. Сделана попытка всё-таки уйти от слишком шаблонных и примитивных тестов, включить нетривиальные вопросы на понимание основных моментов доказательств теорем.

Тестовая проверка даёт некоторые преимущества:

1) независимость от выбора простого либо сложного билета, что повышает объективность.

2) однозначность и объективность проверки.

3) охват значительного количества тем из всех разделов курса (тогда как в обычных экзаменационных билетах может быть максимум 1-2 теоремы, то есть проверка осуществляется выборочно, не по всем главам курса).

4) возможность заранее, в процессе семестра, установить, какие темы недостаточно понятны (если по каким-то вопросам мало правильных ответов во всём потоке, можно обратить внимание на эти темы).

5) небольшое время, требуемое для проведения и проверки, возможность регулярного контроля текущих знаний, возможность проведения серии небольших контрольных работ по каждой главе вместо одного коллоквиума.

Примеры теоретических тестов по курсу математики:

#### $\eta$ ля каких матриц ранг может быть отрицательным?

- $I.$  ранг не может быть отрицательным
- $2.$  *только для матриц, содержащих отрицательные числа*
- 3. только для матриц, все миноры которых отрицательны
- 4. для матриц, определитель которых отрицательный

#### **Ранг матрицы – это:**

- $1.$  *наивысший порядок миноров, отличных от 0*
- *2. порядок матрицы А*
- 3. *количество миноров, отличных от* 0
- $4.$  *наибольший минор матрицы*

#### **В** доказательстве формул Крамера используется:

- *1. структура обратной матрицы*
- $2.$  *теорема Кронекера-Капелли*
- $3.$  *собственные векторы оператора*
- $4.$  ФСР однородной системы

#### Разность двух различных решений неоднородной системы:

- 1. является решением соотв. однородной системы
- 2. *равна* 0
- 3. является решением этой же неоднородной системы
- 4. является ФСР однородной системы

# В доказательстве того факта, что если криволинейный  $u$ нтеграл 2-го рода не зависит от пути интегрирования, то uupкуляция равна 0:

- $1.$  выбираем две произвольных точки А и В на контуре
- $2.$  *точки А и В изначально даны*
- 3. точки А и В зависят от данного векторного поля
- $4.$  *точки А и В зависят от интеграла*

 $\Pi$ ри доказательстве того факта, что если поле  $n$ отенциально, то криволинейные интегралы не зависят от пути интегрирования, используется:

- $1.$  формула производной композиции функций
- 2. формула длины кривой
- 3. формула криволинейного интеграла 1-го рода
- 4. формула криволинейного интеграла 2-го рода

## $E$ сли дана некоторая линейно-зависимая система функций, *W(x) - определитель Вронского. Тогда:*

- *1. W(x) тождественно равен 0,*
- *2. W(x) отличен от 0,*
- *3. W*(*x*) равен 1,
- $4. W(x)$  для такой системы не существует.

При поверхностном понимании теории часто выбирается ответ, который по созвучию похож на правильный, но не несёт правильного смысла.

В 2006-2008 г. на радиотехническом факультете ТУСУР автором проводились тесты на понимание теории, где были отражены вопросы из всех глав, читаемых в курсе лекций. К настоящему моменту разработаны тесты по теории по всем трём семестрам читаемого курса. Впервые в виде тестов проверялись не только элементарные знания и навыки, но и понимание свойств изучаемых структур и идей доказательств.

Также можно обозначить причины, которые не позволяют сделать тестовый контроль по теории основной или единственной формой проверки:

1) В отличие от практических задач, где возможны вариации числовых параметров в условиях и соответственно,

большой банк заданий, для тестовой проверки знаний по теории сложно составить столь большое количество принципиально разных вопросов.

2) При тестовой проверке имеется возможность выбора правильного ответа наугад, случайным образом. К тому же, если работа проводится одновременно для всего потока, то студенты стараются копировать ответы соседей, а если опрос проводится в разных группах в разное время, то вопросы и ответы передаются от одних групп другим.

Выводы: тестовая письменная проверка теоретических знаний может использоваться как дополнительная форма проверки знаний, однако влияние оценки за тест не должно быть значительным.

#### 1.3. Корреляция между изучением теории и практики.

Автором исследовалась корелляция процента посещения лекций (то есть хотя бы прослушивания лекционного курса) с баллами, полученными на контрольных по практике. На рис.1 и рис.2 показаны два примера. По горизонтальной оси отложен процент посещённых лекций, по вертикальной процент от максимального балла по практике. Во многих группах выявлена корреляция, показывающая, что, в среднем, чем лучше студенты посещают лекции, тем лучших результатов они добиваются на практике.

Ссылка на сайте кафедры математики ТУСУР:

http://vmtusur.narod.ru/inform/prihod/korr/index.html

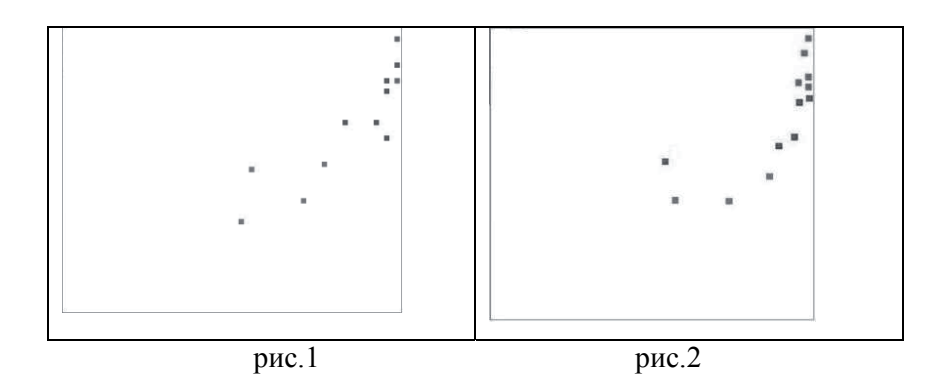

Как правило, не существует таких студентов, которые не понимали бы теорию, но при этом на «отлично» решали бы задачи. Для инженерных специальностей в классических и технических университетах нельзя преуменьшать роль теории, ведь только понимая логику и твёрдо зная определения, студенты смогут правильно решать задачи и эффективно пользоваться справочниками, а также успешно сдавать различные проверочные тесты.

#### **ГЛАВА 2.**

ПОВЫШЕНИЕ МОТИВАЦИИ: ПООЩРЕНИЯ И ГАРАНТИИ. КОМПЛЕКС ПОЛОЖИТЕЛЬНЫХ СТИМУЛОВ ЛЛЯ УЛУЧШЕНИЯ РАБОТЫ СТУЛЕНТОВ В ТЕЧЕНИЕ **CEMECTPA** 

Одна из основных проблем, полного решения которой пока не существует в системе высшего образования - добиться регулярной работы студентов в течение всего семестра, а не только в сессию. Тогда знания будут более прочными. Будущая необходимость сдачи экзамена рассматривается как отдалённая перспектива и у студентов сохраняется ощущение, что всё можно успеть позже. Необходимо, чтобы студенты ежедневно чувствовали эмоциональные плюсы от своей работы в семестре, тогда цели обучения достигаются наиболее эффективно.

В главе 1 была рассмотрена положительная роль доказательств, в том числе и для понимания методов решения практических задач. В данной главе предлагается изложенный по пунктам некоторый комплекс мер, направленных на повышение мотивации обучения.

#### 2.1 Раскрепощение в семестре на занятиях.

Считаю, что является излишним постоянное оценивание «работы на уроке», так как студент опасается ошибиться и чтолибо сказать, чтобы это не оказало отрицательное влияние на

итоговую оценку. Во время изучения темы, до контрольной работы, можно добиться максимально свободного состояния и творческой обстановки, когда студенты совершенно не опасаются говорить, спрашивать, выходить к доске, предлагать идеи решений. В итоге это оказывается очень полезно для усвоения материала, потому что они не опасаются вовремя озвучить вопросы, которые им непонятны. Желательно, чтобы студенты понимали, что время изучения (несколько занятий между контрольными работами) и время оценивания (контрольная работа) чётко разграничены.

#### 2.2 Досрочный экзамен.

Поощрения в виде досрочного экзамена при достижении определённого высокого уровня средней оценки по контрольным работам в семестре играют большую роль. При этом студенты более активно занимаются для получения баллов и оценок именно во время семестра, что как раз нужно для качественного усвоения материала. Досрочный экзамен, как правило, важен именно первокурсникам, ведь многие из них впервые надолго уехали учиться в чужой город, и нередко спрашивают о возможности переноса срока экзамена, о досрочной сдаче. Если студент может тот же самый объём материала выучить чуть раньше, то пусть лучше этот стимул существует, ведь основная цель - чтобы студенты учили материал - при этом достигнута. Реальный шанс сдать экзамен

досрочно даёт положительный настрой на регулярную работу студентов в течение всего семестра, смягчает стресс от переезда в чужой город и стимулирует желание учиться. Как правило, это потребует некоторого дополнительного времени работы преподавателя в конце семестра, однако даёт много положительных эффектов.

#### 2.3 Учёт результатов семестровой работы.

Если мы хотим, чтобы значительная часть работы студентов по изучению материала была перенесена с сессии в семестр, то, по-видимому, должны учитывать результаты семестровой работы как составную часть единой итоговой оценки. Иногда совершают ошибку и делают перекос в другую сторону, учитывая семестровые результаты как единственный фактор, то есть выставляют оценку «автоматом». Более того, иногда руководство вузов даже вводило обязанность сделать это по рейтинговым баллам (ТУСУР, 2004). Однако в получении экзамена «автоматом» есть минусы, ведь при этом не происходит изучение части материала, выносимого в экзаменационные билеты. Поэтому крайности плохи и неэффективны: итоговая оценка не должна на 100% зависеть только от семестровых оценок либо только от ответа на экзамене. Система должна быть более гибкой, чтобы на основании семестровых результатов хватало баллов на некоторую автоматическую оценку, но не «5». При успешной

сдаче экзамена, баллы, полученные на экзамене, смогут үлүчшить эту оценку вплоть до самой высшей. Тогда получается, что студенты частично защищены результатами своей работы в семестре. Невозможно из-за каких-то случайностей на экзамене понизить суммарный балл, если базовые знания в семестре были продемонстрированы, но экзамен всё-таки нужно сдавать качественно, чтобы получить хорошую или отличную оценку. Допустим, рейтинговая оценка по предмету измеряется в 100-балльной шкале, тогда 70 баллов семестровая часть, 30 - экзаменационная. При этом 50 баллов соответствуют оценке «удовлетворительно», 70 - «хорошо», 90 - «отлично». Студенты могут набрать 50 баллов из 70 уже в течение семестра, набранная «автоматом» оценка «З» не теряется, но может быть повышена на экзамене до «4» или «5» или остаться на прежнем уровне. Получается ступенчатая система, когда достигнутый уровень не может быть понижен, при этом факт учёта семестровых достижений для гарантий на экзамене стимулирует студентов к регулярной работе в течение семестра, что в итоге приводит к более эффективному усвоению учебного материала.

#### 2.4 Чёткость изложения правил; неизменность требований.

Правила, устанавливаемые преподавателем, (например, п.1-3) желательно излагать не устно, а письменно, то есть в начале семестра расположить их на кафедральном сайте, а также распечатать и отдать старостам групп, и не изменять в течение семестра. Студент при этом сможет ориентироваться, что является наиболее важным, что менее важным при обучении и сможет правильно распределить своё время.

### **2.5** Вовлечение в процессы научного творчества и участия в **олимпиалах.**

Нередко студентам кажется, что в математике давно всё исследовано и никакие новые обобщения уже невозможны. На самом деле, полезно показывать возможность новых обобщений. Так, например, при изучении матриц линейных операторов можно кратко показать, как строится не только плоская матрица для унарной операции, но и пространственная матрица для бинарной алгебраической операции. Возможно, студенты заинтересуются, и это станет темой курсовой работы в будущем, а возможно, они станут гораздо легче воспринимать изучаемый материал, увидев, что в учебной программе базового курса уже устоявшиеся, не самые сложные понятия.

## 2.6 «Обратная связь»; возможность оценить работу преподавателя - как положительный стимул для студентов.

На протяжении нескольких лет автор в конце семестра проводил соцопрос в группах, давая возможность произвести оценку в 100-балльной шкале двух базовых параметров:

1) «понятность и доступность изложения материала»

2) «справедливость требований».

Студентам это всегда очень интересно; тот факт, что их мнение будет переведено в баллы, и их оценка прочитанного курса тоже представляет интерес для преподавателя, улучшает эмоциональное восприятие материала в течение семестра. Подробнее об этом рассказано в главе 4.

Данная статья была опубликована в журнале «Высшее образование в России» в ноябре 2013 г.

cсылка: http://elibrary.ru/item.asp?id=20744905

#### $2.7$  Рациональные принципы на экзамене.

Существуют различные методики, снимающие напряжение и позволяющие студентам в полной мере проявить свои знания

1. Очерёдность, по справедливости и для лучшей организации процесса, определяется баллами в семестре - кто учился лучше, тот имеет право сдать раньше. Студенты, имеющие высокие баллы, обычно готовят ответ быстро и чётко, не «тянут время», и очередь продвигается гораздо быстрее.

2. Дополнительные вопросы: не нужно требовать торопиться называть формулу наизусть, пусть студенты сначала вспомнят идею, запишут формулу на листе. Для многих студентов полезно даже на краткие вопросы при собеседовании отвечать сначала письменно, чтобы работала зрительная память, а затем объяснять, что написали.

3. Баллы за дополнительные вопросы по курсу лекций составляют лишь часть баллов из билета. Поэтому, если студент не смог ответить на дополнительные вопросы, оценка не может быть снижена до двойки, в случае если сделаны основные задания билета. При высокой посещаемости лекций, студент освобождается от дополнительных вопросов и несколько баллов за них, предусмотренные в билете, могут быть добавлены автоматически.

#### **ГЛАВА 3.**

# РУКОВОДСТВО САМОСТОЯТЕЛЬНОЙ РАБОТОЙ СТУДЕНТОВ: ФОРМЫ И МЕТОДЫ

Допустим, что теперь студенты уже достаточно мотивированы на хорошие результаты и освоение учебной программы. Тем более, что в связи с переходом на новое поколение ГОСов увеличивается доля самостоятельной работы в рабочих программах курсов по всем предметам. Возникает вопрос, каким образом организовывать самостоятельную работу, что конкретно надо делать, чтобы лучше понять материал? Общие слова преподавателей о необходимости самостоятельной работы, как правило, не приводят к должному эффекту. По сути, отсутствие у студентов хорошего умения самостоятельной обработки полученных знаний, является одной из важнейших проблем в системе образования. Постараюсь изложить конкретные пошаговые рекомендации, применительно к курсу математики, что делать, чтобы данную проблему решить.

### 3.1. Формы и методы организации работы студентов без **ИСПОЛЬЗОВАНИЯ НОВЫХ ТЕХНОЛОГИЙ**

3.1.1. Непосредственное курирование преподавателем методов конспектирования лекций и практик.

Самостоятельная работа неотделима от работы на занятиях: студенты пишут конспект, и это уже является действием,

которое они делают самостоятельно. Правильный подход в конспектированию позволяет избежать многих проблем в будущем, при изучении конспекта перед контрольной работой, зачётом или экзаменом. Многие студенты не научены хорошо конспектировать материал, так чтобы легко могли им пользоваться. На занятиях по математике часто могут записывать только формулы без объяснений. В то же самое время нужно сразу объяснить им, что во всех учебниках по математике формулы обязательно перемешаны с текстом, объясняющим ход решения, иначе книга была бы совершенно нечитаемой. Аналогично, будет гораздо легче понять ход решения задачи при подготовке к контрольным в записанных ими лекциях, если между выкладками будет написано хотя бы несколько слов.

#### 3.1.2. Определения.

Прочесть, понять и выучить определения из конспекта лекций один из важных элементов изучения математики. Если не понять определения, невозможно понять, что именно нужно найти в задачах, при этом часто проблемы связаны именно с тем, что студенты не учат основные определения. Многим студентам бывает непонятен смысл определений. Необходимо разъяснять их на более доступных примерах. Например, рассмотрим определение предела:

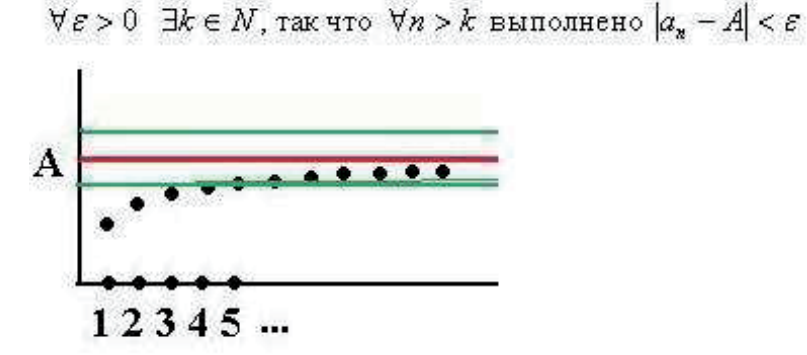

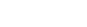

pиc.3

На самом деле, логика в нём очень проста. Например, что означает фраза «последовательность сходится к числу А», то есть её предел равен А? Для любого числа эпсилон существует такой номер (натуральное число k), что для всех последующих номеров разница между числом А и числами последовательности становится меньше эпсилон. То есть, ни при каком из следующих номеров, элементы последовательности не отклонятся от А дальше чем на расстояние эпсилон. На рисунке 3 они все входят в полосу ширины эпсилон вокруг ординаты А. Чем меньше заранее выбранное эпсилон, тем больший номер k потребуется.

Для сравнения. Подумаем, что означает «машина стремится к городу». Машина приближается к городу - это означает, что для любого заранее выбранного расстояния S, существует такой момент времени Т, что для любого последующего момента времени,  $t > T$ , расстояние от машины до города будет меньше S

. Если выбрать  $S = 10$  километров, то потребуется один момент времени, если  $S = 1$  километр, то этот момент наступит позже, но всё равно он существует.

#### 3.1.3. Доказательства и их своевременное понимание.

Читать доказательства нужно так, чтобы был понятен их смысл. Важно, чтобы в течение семестра студенты достигли такого уровня понимания, когда они смогут объяснять написанное по конспекту. В этом случае выучить материал к экзамену уже не будет проблемой. Более подробно проблема роли доказательств в изучении материала была рассмотрена в главе 1.

3.1.4. Подготовка к контрольным и обработка основных  $\phi$ ормул.

На контрольной оптимальны не крайности (такие как полный запрет на пользование какими-либо материалами, либо наоборот, разрешение пользоваться любыми конспектами) а нечто среднее, например, можно разрешить пользоваться листом со списком основных формул. Это стимулирует обработку конспекта: студенты лишний раз перепишут главные формулы параграфа. Подготовка мини-конспекта из списка формул помогает в запоминании концентрированного материала и является важным элементом обучения.

3.1.5. Проработка задач, изученных на практических занятиях.

Студентам необходимо, как минимум, уметь решать любую задачу из конспекта практики самостоятельно «с чистого листа».
Домашнее задание не поможет, если не поняли, как решались задачи, которые были разобраны на доске во время занятия. Поэтому базовый вид домашнего задания - научиться решать разобранные на занятиях задачи.

# 3.2. Организация работы студентов с использованием новых **Т**ехнологий.

Развитие в последнее десятилетие новых технологий накладывает свой отпечаток на систему обучения. Появились новые возможности для распространения информации, интерактивность в процессе обучения, но при этом и обучающиеся могут использовать новые технологии для списывания. Важно, чтобы новые технологии и программные средства приносили пользу, а не вред, использовались студентами в процессе самостоятельной работы над материалом, а не лля списывания на экзаменах.

#### 3.2.1. Поисковые системы

Нередко при обучении студентов сказываются пробелы в школьных знаниях. Следовательно, им необходимо умение и желание оперативно искать в интернете то, что забыто из школьной программы. Элементарно найти в поисковых системах «график арктангенса», «основные формулы тригонометрии» и тому подобное. Студенты, проводя много времени в интернете, вполне могут уделить минуту, чтобы найти в поисковой системе ту или иную информацию (см. рис.4).

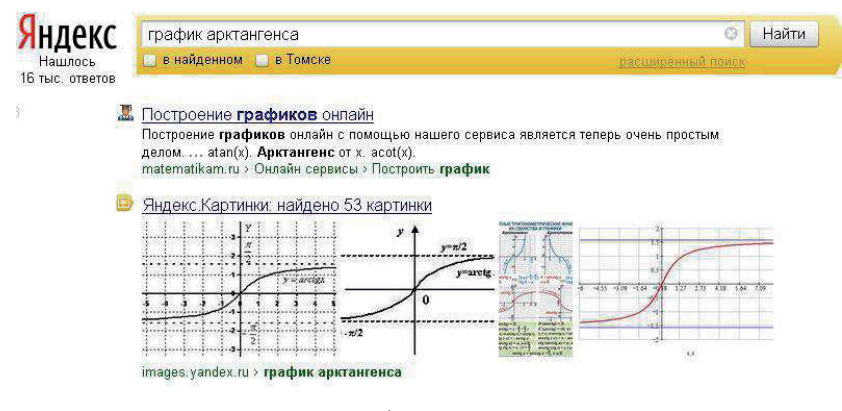

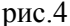

#### 3.2.2. Онлайн-консультации

При необходимости, студенты могут формулировать конкретные вопросы в интернет-консультацию. Автор на протяжении двух лет проводит онлайн-консультации для студентов 1 курса ТУСУР на странице кафедры в социальной сети. Следует отметить, что онлайн-консультации в основном понимались как вопросы и ответы в личных сообщениях. Однако это неэффективно, так как для массовости обучения лучше, если ответы даются в темах форума, где их могут прочесть десятки и сотни человек, в том числе следующие потоки студентов в будущие годы. При этом студенты также учатся формулировать свою мысль, потому что она должна быть представлена в письменном виде, а это тоже важное умение, позволяющее структурировать мышление и самостоятельно начать прорабатывать материал. Нередко студенты, в процессе

продумывания вопроса, сами находят ответ, к которому их приближает чёткая постановка вопроса.

3.2.3. Видеолекции в преподавании курса высшей математики

Обучающие видеоклипы, посвящённые отдельным темам или алгоритмам, решению типовых задач и доказательствам, которые необходимы для понимания курса, являются хорошим подспорьем для освоения материала и самостоятельной работы студентов. Студенты имеют возможность вспомнить темы, просматривая ролик в любое время в интернете, на странице ВУЗа в социальных сетях.

Существует несколько возможных типов видеолекций: 1). Непосредственная съёмка лекциий и практических занятий, либо съёмка доски (преподаватель за кадром, видна только рука с маркером). Этот метод изложения видеолекций принципиально ничем не отличается от обычной лекции.

2). В видеоклипе прорисовываются страницы текста, происходит озвучивание за кадром. Этот метод распространён, но не очень актуален, так как почти ничем не отличается от чтения книги.

3). Динамическое преобразование формул на экране, с озвучиванием за кадром. Технология основана на создании видеоклипа из изображений, последовательно показывающих преобразования, проводимые в задаче. Видеоклип создаётся в программе Windows Movie Maker на домашнем компьютере преподавателя.

Автором была реализована небольшая серия видеоклипов именно этого, третьего типа, как наиболее перспективных и интересных для студентов. Были сделаны несколько кратких обучающих видео и выложены в Youtube. Видео-урок об умножении матриц www.youtube.com/watch?v=llwuoLzPbdE менее чем за год набрал свыше 20000 просмотров, что на порядок превышает число первокурсников ТУСУРа и говорит о высокой востребованности данного вида обучающего материала. Другой видео-урок «вычислениие пределов» - свыше 9000 просмотров. Статистика по IP-адресам на сайте Youtube свидетельствует о том, что такие видеоуроки смотрят не только во всех уголках России, но и более чем в 70 странах мира. Кроме большого числа просмотров в странах СНГ, по несколько десятков просмотров зафиксировано и в таких странах дальнего зарубежья, как Франция, Германия, США, Чехия, Израиль, Великобритания. Можно также отметить тот факт, что число просмотров данной небольшой авторской серии обучающих видео превысил суммарное число просмотров всех обучающих видео по математике, содержащихся на канале факультета дистанционного образования (ФДО) TУСУР в Youtube www.tusur.ru/ru/news/index.html?path=2013/12/67.html .

График роста числа просмотров:

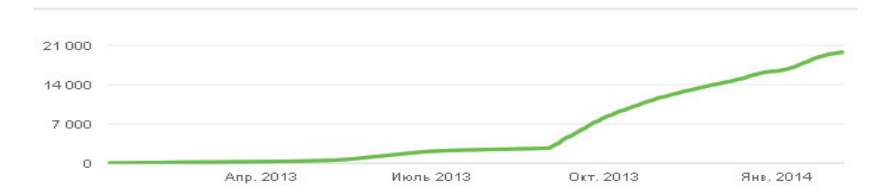

Быстрый рост просмотров обучающего видео о матрицах происходит именно в сентябре в начале 1 семестра, что может говорить о том, что видео очень востребовано при изучении темы.

Предел функции:

http://www.youtube.com/watch?v=HJQ234\_HPbM

график числа просмотров:

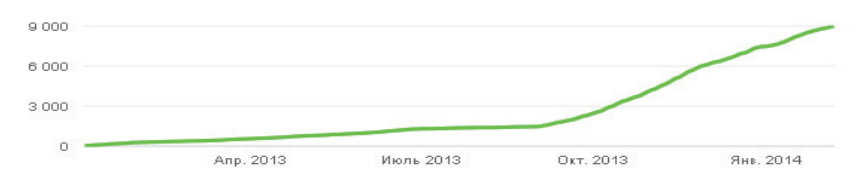

Также в Youtube и по электронной почте поступали отзывы о видеолекциях, большинству пользователей они понравились и показались очень полезными, например, часть комментариев к обучающему видео о матрицах:

#### ВСЕ КОММЕНТАРИИ (23)

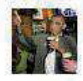

#### **Maya Alex** Неделю назад

Спасибо Вам огромное Михаил за подробное объяснение. Оно мне очень помогло разобраться. Ваше объяснение намного удобней нежели речи моего педагога. Очень понравился голос и тембр в видео, он заставляет слушать!Было бы великолепно если Вы продолжите дальше выкладывать подобное, например вычисление определителя матриц и углублённые уроки. После этого видео порешал множество примеров и самостоятельно усложнял их. Спасибо Вам огромное ещё раз.

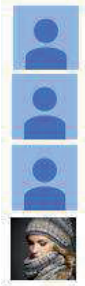

Спасибо! Евгений Шаройкин 2 недели назад: Огромное спасибо. Очень помогло. Всё крайне доступно. and the same

Влад Маркуц 3 недели назад Спасибо большое, очень помогли .<br>Nask of the Contract of the Contract of the Contract of the Contract of the Contract of the Contract of the Contract of the Contract of the Contract of the Contract of the Contract of the Contract of the Contract of the

Vladimir Yurchik 2 недели назад

Nastja7777777 3 месяца назад Спасибо) Помогло))

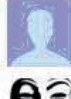

Roman Komar 13 часов назад А я вот скажу большое спасибо автору!!! 

unknowerus 2 дня назад Спасибо! Call Color

Ответить • об дн

SantaKent20 4 AHA Hasaa Спасибо огромное, выручили!

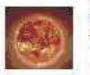

Ник Папенко 2 месяца назад Thankeel

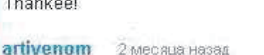

спасибо! Announce -Call Color Анатолий Новиков Змесяца назад Понятно. Буду отсылать студентов к youtube :). the contract of the contract of the **AKmail255** 3 месяца назад Спасибо!

## 3.2.4. Просмотр прошедшей лекции или её частей.

Необходимо стимулирование видео- и аудиозаписи лекций и практик студентами. Сейчас есть достаточно много устройств, таких как мобильные телефоны или цифровые фотоаппараты, позволяющие реализовать эту возможность. Преподаватель

должен стимулировать видеосъёмку занятия со стороны студентов, ведь это для них возможность прослушать отдельные части лекции ещё раз, если что-то осталось непонятным; или дополнить записи лекций, если не успели что-то записать.

Выложенные в Youtube некоторые видео этой серии также оказались полезными, и были восприняты студентами и других вузов, отмечающими, что даже в центральных престижных вузах это почти не применяется.

 $\alpha$ <sup>T</sup>Òe-то полгода (или год) назад я узнал про MIT OpenCourseWare - бесплатные курсы от одного очень известного американского вуза. Говорят, там целые комплексы  $M$ атериалов, начиная от лекций заканчивая заданиями для  $\alpha$ амостоятельной работы. Я спросил у студента одного из  $H$ аших престижнейших вузов про что-то аналогичное, на что  $\mu$ не ясно дали понять, что до этого далеко» (из Интернет-<u>*).</u></u>* 

Конечно, конспект остаётся основной формой записи лекций, и в реальности никто из студентов не будет полностью просматривать запись всей лекции второй раз, это потребовало бы много времени, однако возможность прослушать и понять некоторые моменты - безусловно, положительный фактор.

3.2.5. Применение программных средств для самостоятельного исследования математических объектов.

*1) FBK-grapher*

Существуют достаточно простые в употреблении программные продукты, которые могут быть легко освоены студентами с первых дней семестра, то есть не требуют длительного освоения в рамках отдельных курсов информатики и программирования. Одной из программ такого типа является FBK-grapher. Эта свободно распространяемая программа, разработанная в МГТУ им. Баумана, позволяет строить графики функций от одной или двух переменных, заданных явно, параметрически и в полярных координатах.

На сайте кафедры математики ТУСУР существует постоянная ссылка http://vmtusur.narod.ru/fbk.html где можно ознакомиться с этой программой, скачать её или перейти на сайт разработчиков. Программа FBK-grapher особенно полезна в курсе математического анализа, где необходимо знать строение графиков функций.

С помощью этой лёгкой в обращении программы можно, например, строить чертежи поверхностей в 3-мерном пространстве (см. рис. 5):

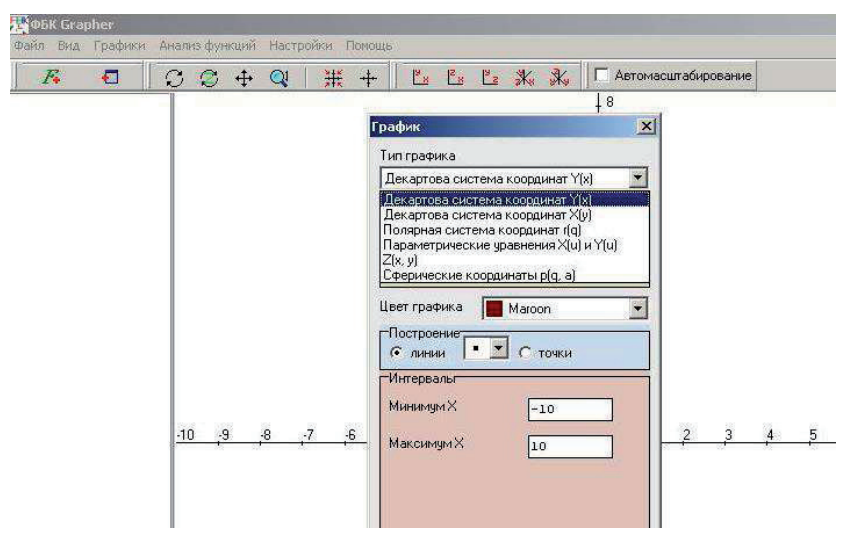

рис.5

Иллюстрация для функции *x*  $f(x) = \sin \frac{1}{2}$ , для которой не

существует предел в точке  $x = 0$  (см. рис.6):

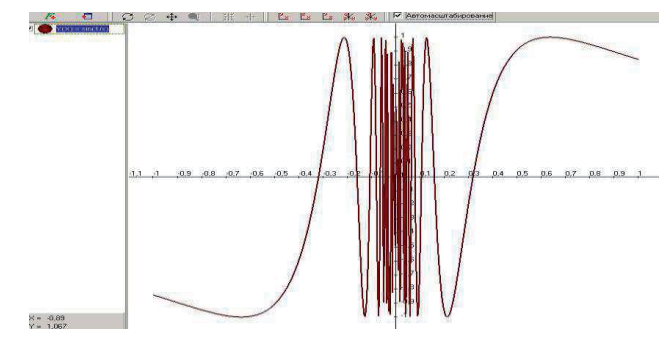

рис.6

Иллюстрация к теме «экстремум функции двух переменных» (см. рис.7):

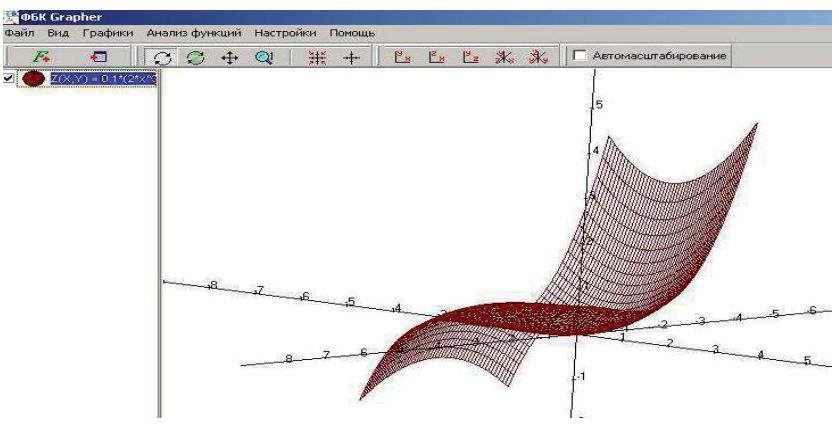

рис.7

2) *Математический пакет MAPLE.* 

Преимущество данной программы в том, что существует официально-бесплатная версия, которая легко устанавливается, не требует специальной регистрации и свободно распространяется, файл «ехе» работает непосредственно, не требуя специальных действий по установке на компьютер. Для начала работы следует выбрать в папке файл WMAPLE (см.

рис8):

| $c \ge d$ 3 $c \ge 1$                                  |               | $c \ge d$ e $Q$                                        |                  |
|--------------------------------------------------------|---------------|--------------------------------------------------------|------------------|
| [-d-] • [data] 25 388 828 Кб из 33 951 740 Кб свободно | $\mathbf{A}$  | [-d-] • [data] 25 388 828 Кб из 33 951 740 Кб свободно | $\mathbb{R}$ and |
| d:\T9C9P\Maple версия 4\*.*                            | $\frac{1}{2}$ | d:\T9C9P\Maple версия 4\BIN.WIN\*.*                    | $*$ $\bullet$    |
| <b>4Имя</b>                                            | Tun           | ↓Имя                                                   | Тип              |
| $\triangle$ []                                         |               | $\rightarrow$                                          |                  |
| 1454                                                   |               | <b>dowMAPLE</b>                                        | <b>EXE</b>       |
| <b>BIN.WINT</b>                                        |               | <b>SUIPDTSR</b>                                        | PIF              |
| <b>RILL</b>                                            |               | <b>SUPDTSRC</b>                                        | <b>EXE</b>       |
| <b>IEXAMPLES1</b>                                      |               | <b>SITOOL</b>                                          | ICO.             |
| $\bigcap$ [LIB]                                        |               | & PS                                                   | <b>DLL</b>       |
| <b>ILICENSET</b>                                       |               | <b>&amp; PLOTCOM</b>                                   | <b>DLL</b>       |
| <b>IMWSHELPI</b>                                       |               | <b>&amp; PCX</b>                                       | <b>DLL</b>       |
| <b>ISHARE</b>                                          |               | <b>SIPARALLEL</b>                                      | ICO              |
| <b>UPDTSRC</b>                                         | <b>TXT</b>    | <b>SIMINT</b>                                          | PIF              |
| SS                                                     | DIZ           | <b>SIMINT</b>                                          | <b>EXE</b>       |
| <b>README</b>                                          | <b>TXT</b>    | <b>SIMARCH</b>                                         | PIF              |
| <b>R3T0R4</b>                                          | <b>TXT</b>    | <b>SIMARCH</b>                                         | <b>EXE</b>       |
| <b>MINT</b>                                            | <b>TXT</b>    | <b>MAPLEDOS</b>                                        | <b>EXE</b>       |
| <b>MARCH</b>                                           | <b>TXT</b>    | <b>SJPEG</b>                                           | <b>DLL</b>       |
| <b>CMDLINE</b>                                         | <b>TXT</b>    | <b>SIMPOLE</b>                                         | DLL              |
|                                                        |               | <b>SIDOCBIN</b>                                        | ICO              |
|                                                        |               | <b>SIDOC</b>                                           | ICO.             |
|                                                        |               | <b>ELCMAPLE</b>                                        | ICO              |
|                                                        |               | <b>&amp; CHAR</b>                                      | <b>DLL</b>       |
|                                                        |               | <b>SAPP</b>                                            | ICO.             |
|                                                        |               | 3                                                      | mws              |
| 0 Кб из 28 Кб, файлов: 0 из 7, папок: 0 из 8           |               | 0 Кб из 4 189 Кб, файлов: 0 из 21                      |                  |

рис.8

Рассмотрим несколько примеров, иллюстрирующих решение тех

или иных задач в MAPLE.

а) Разложение многочленов на множители (см. рис.9, 10):

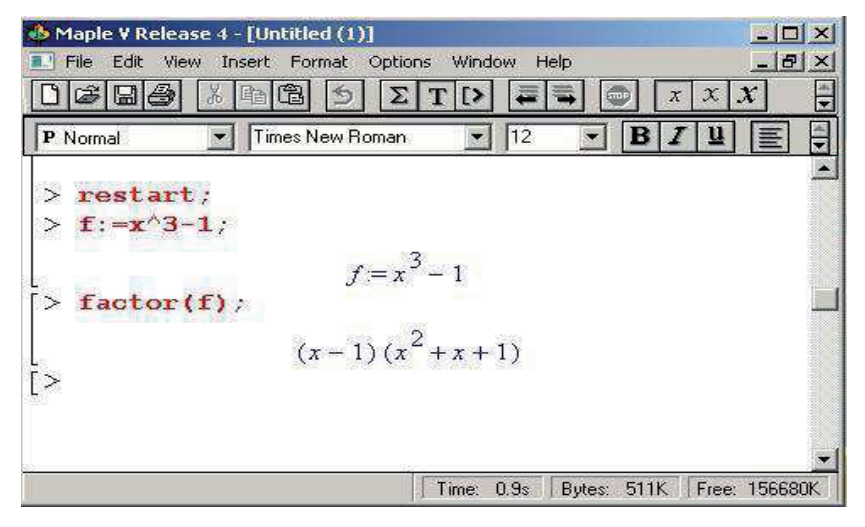

pиc.9

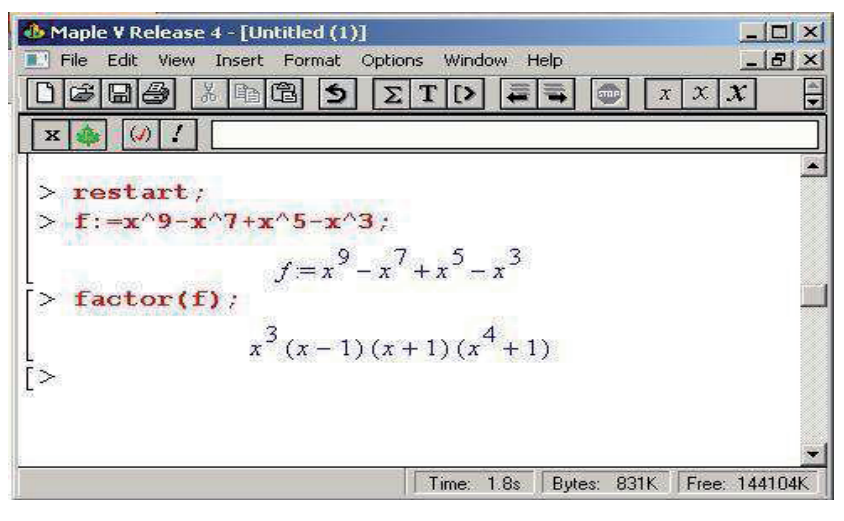

 $pnc.10$ 

б) Графики функций (см. рис11):

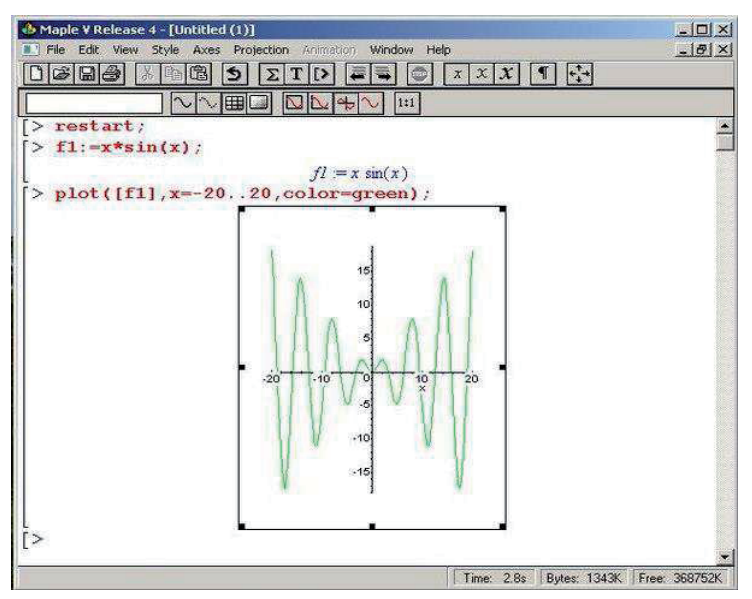

рис.11

в) Ввод матрицы 4 порядка, вычисление определителя, обратной матрицы и характеристического многочлена:

 $>$  M:=matrix(4,4,[1,5,2,3,2,0,6,5,1,3,4,5,6,3,2,1]);

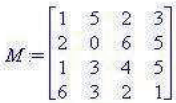

 $> det(M)$ :

 $-110$ 

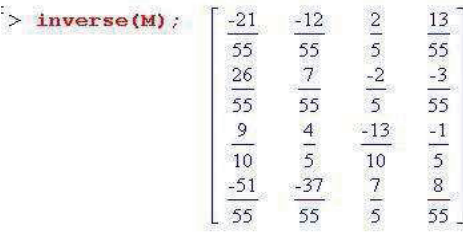

Scharpoly(M,x):  $x^4 - 6x^3 - 64x^2 - 155x - 110$ 

MAPLE можно рекомендовать как средство для самостоятельной проверки решённых домашних заданий, что усиливает эффект самостоятельной работы, так как студенты сами оперативно видят, правильный или неправильный результат получен, а не вынуждены ждать результатов, когда их проверит преподаватель.

3) *Программирование математических задач в процессе* изучения курса.

Вычислительный эксперимент на каких-либо языках программирования, например «паскале», которым студенты уже достаточно владеют, можно ставить и в рамках курса математики, абсолютно не ожидая того момента, когда что-либо

аналогичное будет изучаться в курсе информатики. Интегрирование программирования в курс математики помогает лучше освоить алгоритмы, выучить формулы в процессе составления программ.

Пример. Построение частичных сумм ряда Фурье:

program funct1; uses graph,crt;

```
var v1, v2, v3, v4, i, j, k, n1, m1, m2: integer; ex, ris1: char; x, h, l: real;
n:integer;
```
a,b:array[0..100]of real;

**function st**(q1:real;q2:integer):real;var i1:integer;q3:real;

begin  $q3:=1$ ; for i1:=1 to  $q2$  do  $q3:=q3*q1$ ; st:=q3; end;

procedure koor(q1,q2:real); var mx,mu,ax,ay:integer; begin

mx:=90;mu:=80; ax:=300;ay:=200; v1:=ax+round(mx\*q1); v2:=ayround(mu\*q2); end;

```
procedure li(u1, u2, u3, u4:real); begin koor(u1, u2); v3 := v1; v4 := v2;
```

```
koor(u3,u4);line(v1,v2,v3,v4);end;
```

```
function f(x:real):real; begin f:=0.5*exp(arctan(x));
```
**function int**(q1,q2:integer):real; var s:real; i:integer; begin s:=0;

if(q2=0) then for i:=1 to n1 do s:=s+0.5\*h\*f(-l+h\*i)/l; if(q2< $>$ 0) then begin

if(q1=1) then for i:=1 to n1 do s:=s+h\*f(-l+h\*i)\*cos(q2\*3.1416\*(- $1+h**i*)/1/1;$ 

if(q1=2) then for i:=1 to n1 do s:=s+h\*f(-l+h\*i)\*sin(q2\*3.1416\*(- $1+h**i*)/1/1$ ; end;

int:=s; end;

**function rjad**(x:real;k:integer):real; var i:integer; s:real; begin s:=a[0]; if(k>0) then for i:=1 to k do begin  $s:=s+a[i]*cos(i*3.1416*x/l)+b[i]*sin(i*3.1416*x/l);$  end; rjad:=s; end;

**procedure grafik**; var i,p1,p2:integer;

begin  $p1:=3;p2:=1$ ; initgraph( $p1,p2$ , graph.tpu'); setcolor(red);

for i:=-10 to 10 do begin li(-50,i,50,i); li(i,-50,i,50); end;

setcolor(white); li(-50,0,50,0); li(0,-50,0,50);

outtextxy(390,205,'1'); outtextxy(305,120,'1');

for i:=1 to n1 do li(-l+(i-1)\*h,f(-l+(i-1)\*h),-l+i\*h,f(-l+i\*h));

setcolor(yellow);  $ex:=1$ ; for  $i=0$  to n do begin

for i:=1 to n1 do li(-l+(i-1)\*h,rjad(-l+(i-1)\*h,j),-l+i\*h,rjad(-l+i\*h,j)); end; end;

**procedure grafiks**; var i,p1,p2:integer; begin for j:=0 to n do begin

```
p1:=3;p2:=1; initgraph(p1,p2, 'graph.tpu'); setcolor(red);
```
for i:=-10 to 10 do begin li(-50,i,50,i); li(i,-50,i,50); end;

setcolor(white); li(-50,0,50,0); li(0,-50,0,50);

outtextxy(390,205,'1');outtextxy(305,120,'1');

for i:=1 to n1 do li(-l+(i-1)\*h,f(-l+(i-1)\*h),-l+i\*h,f(-l+i\*h));

setcolor(yellow); ex:='1';

for i:=1 to n1 do li(-l+(i-1)\*h,rjad(-l+(i-1)\*h,j),-l+i\*h,rjad(-l+i\*h,j));

outtextxy(10,10,'Для рисования следующего графика нажимайте Enter. ');

readln; end; end;

**begin** clrscr;

writeln('Задайте интервал (-1,1). Введите число 1. ');readln(1);

h:=0.05; n1:=round( $(2*1)/h$ );

writeln (Введите количество приближений функции рядами  $\Phi$ урье');

readln(n);  $a[0]:=int(1,0);$ 

clrscr; writeln('Pяд Фурье: '); writeln(a[0]:7:2,' + ');

if(n>0) then for i:=1 to n do begin a[i]:=int(1,i); b[i]:=int(2,i);

write(a[i]:7:2,'\* cos(',i,'pi\*x/l)');write(b[i]:7:2,'\* sin(',i,'pi\*x/l)');

writeln; end; writeln('Нарисовать графики? Нажмите 1 если все одновременно,');

writeln (' и 2 если поочерёдно, а для выхода из прогр любую клавишу. ');

ris1:=readkey; if(ris1='1') then grafik; if(ris1='2')then grafiks;

outtextxy(10,20,'Для выхода из программы нажмите любую клавишу '); ex:=readkey; end.

Эти моменты не являются исчерпывающими и могут быть применены отнюдь не только к математике, но и к физике, а возможно, и к другим дисциплинам. Данные пошаговые рекомендации смягчают психологический барьер, имеющий место в случае, когда студентам непонятно, с чего начинать самостоятельную работу и как её организовывать.

#### **ȽɅȺȼȺ 4**

ИНТЕРАКТИВНОСТЬ. ПРЕДОСТАВЛЕНИЕ ИНФОРМАЦИИ. ОБРАТНАЯ СВЯЗЬ.

Электронные средства, в отличие от бумажных носителей, дают возможность делать доступными большие массивы информации. Пусть не все будут пользоваться этой информацией, однако, кто стремится, сможет её получить. Становятся возможными и открытость всех учебнометодических материалов, и оперативное изменение, и регулярное обновление информации, и ссылки на тематические сайты. Примерный список экзаменационных вопросов может быть дан не на последней лекции, а в начале семестра, ведь у каждого лектора есть план курса и вопросы прошлого потока. Можно также размещать на сайте подробный календарный план лекций, это даёт возможность точно знать, какую тему следует изучить при пропуске занятий. Текущие результаты студентов также могут регулярно обновляться и быть доступны на сайте. Аналог так называемого «электронного дневника» на сайте кафедры математики был реализован уже 10 лет назад. Часто используется передача файлов через мобильные bluetoothустройства. Этот канал передачи данных очень оперативен и распространён среди студентов даже больше, чем интернет.

# Вид главной страницы сайта кафедры математики (см. рис12):

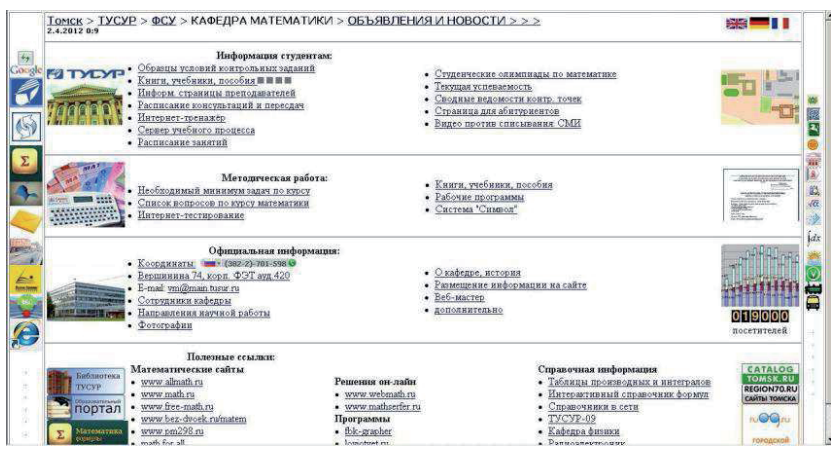

рис.12

На сайте выложены

1. Основные типовые образцы контрольных и индивидуальных заланий.

2. Книги и учебные пособия сотрудников по курсам, читаемым кафедрой.

3. Расписание консультаций.

4. Ссылки на полезные математические ресурсы

И много другой полезной информации.

## **4.1 Календарные планы.**

На персональной странице преподавателя можно регулярно обновлять календарные планы лекций и практических занятий. Пример календарного конспекта (см.рис.13):

| Ма недели      | лекции                                                                                                    | Практика                                               |
|----------------|----------------------------------------------------------------------------------------------------|--------------------------------------------------------|
|                | Глава 1. Неопределённый интеграл. \$1. Первообразная и неопределённый                                                                                     | Подведение под знак дифференциала и                    |
| 1              | интеграл, их свойства. Таблица основных интегралов. §2. Простейшие                                                                                        | простейшие преобразования                              |
|                | методы интегрирования: преобразования подинтегрального выражения,                                                                                         |                                                        |
|                | подведение под знак дифференциала, замена переменной. Формула                                                                                             | Интегрирование по частям, циклические                  |
|                | интегрирования по частям (с доказательством). Циклические интегралы                                                                                       | интегралы, рекуррентная формула, начало                |
|                | $\int e^x \sin x dx$ и $\int e^x \cos x dx$ . Рекуррентная формула для вычисления                                                                         | рац дробей.                                            |
|                | интегранов вида $\int \frac{dx}{(x^2 + a^2)^n}$ (вывод формулы).                                                                                          |                                                        |
| $\overline{2}$ | §3. Интегрирование рациональных дробей. Интегрирование простейших<br>дробей.                                                                              | Интегрирование рациональных дробей.                    |
|                |                                                                                                    | Интегрирование иррациональностей.                      |
|                | Интегрирование произвольной дроби в случаях, когда: 1) все корни<br>знаме нателя действительны и различны 2) все корни действительны, но<br>есть кватные. |                                                        |
|                | 3) компиексные корнизнаменателя.                                                                                                    | Рациональные дроби, иррациональные                     |
|                | §4. Интегрирование иррациональных выражений.                                                                                                    | выражения.                                             |
|                |                                                                                                    |                                                        |
| 3              | §5. Интегрирование тригонометрических функций. Частные случан                                                                                             |                                                        |
|                | подстановок: при условиях $R(\sin x - \cos x) = -R(\sin x, \cos x)$ .                                                                                     | Контр №1.                                              |
|                |                                                                                                    | неопределённый интеграл                                |
|                | $R(-\sin x, \cos x) = -R(\sin x, \cos x)$ .                                                                                                    |                                                        |
|                | $R(-\sin x, -\cos x) = R(\sin x, \cos x)$ .                                                                                                    | Интегрирование тригонометрических                      |
|                | Универсальная тригонометрическая подстановка. Интегрирование (с                                                                                           | функций и с их помощью.                                |
|                | помощью тригонометрических функций) выражений, содержащих                                                                                                 |                                                        |
|                | $\sqrt{a^2-x^2}$ , $\sqrt{x^2-a^2}$ , $\sqrt{a^2+x^2}$ .                                                                                                  |                                                        |
|                | Глава 2. Определённый интеграл. Определение. Свойства                                                                                                    | Вычисление определённых интегралов и их<br>понножения. |
|                | $\texttt{T}\mathfrak{t}_\cdot\cdot\Phi(x)=\int\limits_a^x f(t)dt$ является первообразюй для $f(x)$                                                        |                                                        |
|                | Т2 - $\Phi(x)$ не прерывна Т3 - Формула Ньютона-Лейбница.                                                                                                 |                                                        |
|                | Теорема об интегрировании по частям. Теорема о замене переменной.                                                                                         |                                                        |
| $\overline{4}$ | Приложения опредалённого интеграла: площади фигур. Объёмы тал                                                                                             | Несобственные интегралы 1 и 2 рода,                    |
|                | вращения. Длина кривой.                                                                                                    | непосредственное вычисление.                           |
|                | §2. Несобственные интегралы 1-го рода. Определение, свойства, примеры.                                                                                    | Исследование с помощью признаков                       |
|                |                                                                                                    | сходимости.                                            |

pис.13

Размещение не просто общего плана лекций по главам и параграфам, а конспекта лекций по датам, адаптированного для данного потока, помогает полному освоению материала. В частности, студенты, пропустившие часть занятий по уважительной причине, могут точно знать, что им следует изучить. http://vmtusur.narod.ru/inform/prihod/index.html

# 4.2 Оперативное и полное представление студентам их результатов.

Таблицы оценок по всем задачам находятся не в преподавательском журнале, а регулярно доводятся до сведения студентов через интернет, они могут наблюдать за динамикой изменения средней оценки по мере накопления результатов:

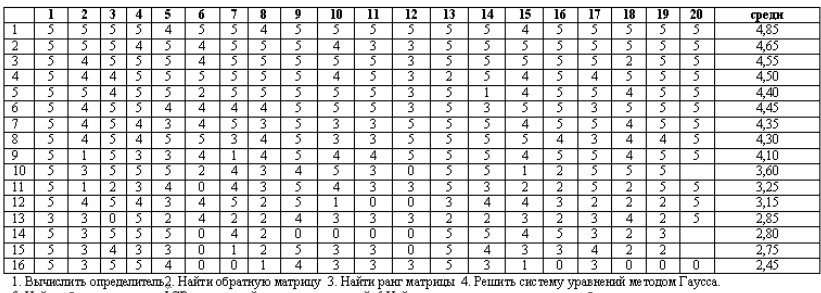

5. Найти общее решение и ФСР однородной системы уравнений. 6 Найти координаты вектора в новом базисе.<br>7. Скандуные и векторные произведения и их свойства. 8. Найти собстве наше числи в собственные векторы для оператора.<br>9

(построить уравнение по заданным параметрам или найти расстояние от точки до прямой или плоскости) сакажет "телличения"<br>13. Предал последовательности. 14. Предал функции: неопределённость 00. 15. Предал функции: на 2-й за

#### p<sub>ис.14</sub>

Под таблицей указаны темы задач, которым соответствует тот или иной столбец таблицы; таким образом, студенты могут видеть, какие пробелы нужно ликвидировать при подготовке к экзамену. В течение семестра постепенно увеличивается количество столбцов с результатами и плавно изменяется средняя оценка, которая даёт возможность оценить уровень своих знаний в сравнении с группой.

#### $4.3$  Обратная связь, соцопросы, баллы.

Важной частью интерактивности процесса обучения и обратной связи в системе образования является оценка группой прочитанного курса, о чём уже говорилось выше. Студентам была дана возможность оценить два наиболее важных парметра:

1. Качество изложения материала, стремление преподавателя передать знания, отвечать на вопросы, контакт с аудиторией.

2. Справедливость требований, объективность баллов при проверке работ.

Анкетирование проводится по группам, однократно в конце семестра, студенты фиксируют субъективную оценку прочитанного курса в 100-балльной шкале по двум вышеуказанным параметрам. Результаты приведены на **странице**: http://vmtusur.narod.ru/inform/prihod/anketa/index.html:

 $\left(\blacklozenge\right)$  wmtusur.narod.ru/inform/prihod/anketa/anketa2013-1.htm

Анкета весна 2013

А - качество изпожения, стремпение отвечать на вопросы, контакт с аудиторией

В - справедшивость требований, объективность при проверке

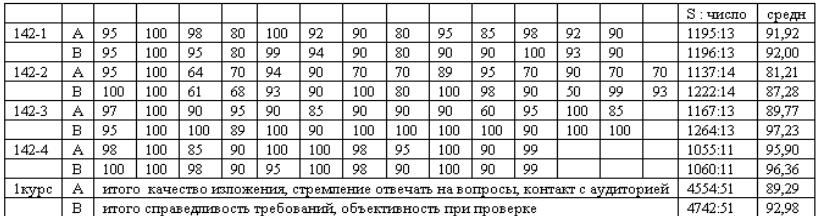

Общий рейтинг доверия - 91,135 Сканированные бланки опросов: 2013-142-1.jpg 2013-142-2.jpg 2013-142-3.jpg 2013-142-4.jpg

#### $p<sub>HC.15</sub>$

Открытость информации также означает, что сканированные бланки выкладываются на сайте, и несмотря на то, что для преподавателя они остаются анонимными, каждый студент может увидеть свой бланк, если помнит какую-либо особенность бланка.

# *ГЛАВА 5.* ОЛИМПИАДЫ И НОВЫЕ ОЛИМПИАДНЫЕ ЗАДАЧИ. РАЗЛИЧНЫЕ МЕТОДИЧЕСКИЕ РЕКОМЕНДАЦИИ.

#### 5.1. Олимпиады и новые олимпиадные задачи.

Вовлечение в процессы научного творчества и участия в олимпиадах является важным этапом обучения в университете, особенно для одарённых студентов.

Здесь приведён ряд новых задач, составленных автором и использовавшихся при проведении олимпиад в Томском университете систем управления и радиоэлектроники.

### ЗАДАЧА 1.

Открывающаяся секция пластикового окна - прямоугольник со сторонами  $a, b$ . При вертикальном открывании секция держится на металлическом штыре длины с  $(b/2 < c < b)$ , который с одной стороны закреплён в углу неподвижной части, а с другой стороны скользит до середины движущейся секции. Найти предельный угол, на который может быть открыто окно, в зависимости от  $a, b, c$ .

### РЕШЕНИЕ.

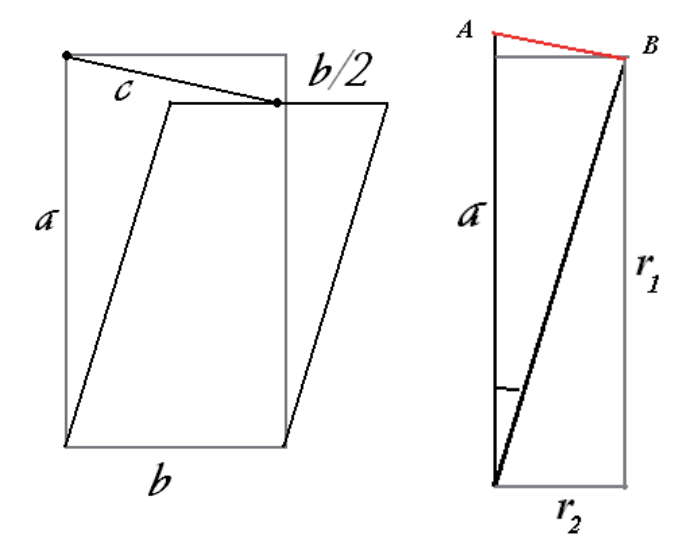

*И*з чертежа видно, что  $r_1 = a \cos \varphi$ ,  $r_2 = a \sin \varphi$ . Вычислим по теореме Пифагора расстояние от угла неподвижной части до середины открывающейся секции в зависимости от угла  $\varphi$ . В проекции на плоскость, перпендикулярную повороту, это расстояние между точками  $A, B$ , составляющее

$$
\sqrt{(a\sin\varphi)^2 + (a - a\cos\varphi)^2}
$$

В трёхмерном пространстве соответственно:

$$
\sqrt{(a\sin\varphi)^2 + (a - a\cos\varphi)^2 + \left(\frac{b}{2}\right)^2}
$$

При предельном угле расстояние от верхнего левого угла неподвижной части до середины верхней стороны открывающейся части равно с, поэтому:

$$
(a\sin\varphi)^2 + (a - a\cos\varphi)^2 + \left(\frac{b}{2}\right)^2 = c^2
$$

Далее преобразуем это выражение с целью выразить  $\varphi$ .

$$
a^{2}(\sin^{2}\varphi + \cos^{2}\varphi) + a^{2} - 2a^{2}\cos\varphi = c^{2} - \left(\frac{b}{2}\right)^{2},
$$
  

$$
2a^{2}(1 - \cos\varphi) = c^{2} - \frac{b^{2}}{4} = \frac{4c^{2} - b^{2}}{4},
$$
  

$$
\cos\varphi = 1 - \frac{4c^{2} - b^{2}}{8a^{2}}, \ \varphi = \arccos\left(1 - \frac{c^{2}}{2a^{2}} + \frac{b^{2}}{8a^{2}}\right).
$$

ЗАДАЧА 2. Доказать, что для любой пары различных точек А и *B*, взятых на графике функции  $y_1 = e^x$ , существует единственная кривая  $y_2 = ax^3 + bx^2 + cx + d$ , являющаяся касательной к графику этой функции в точках А и В.

PEШЕНИЕ. Обозначим  $A(x, e^x)$ ;  $B(y, e^y)$ , причём  $x \neq y$ . Для того, чтобы графики двух функций  $y_1 = e^x$  и  $y_2 = ax^3 + bx^2 + cx + d$  касались в точках  $A$  и  $B$ , требуется:  $y_1(x) = y_2(x), y_1'(x) = y_2'(x), y_1(y) = y_2(y), y_1'(y) = y_2'(y)$ .

Orcoq a nonyuaeu

\n
$$
\begin{cases}\nax^3 + bx^2 + cx + d &= e^x \\
3ax^2 + 2bx + c &= e^x \\
ay^3 + by^2 + cy + d &= e^y \\
3ay^2 + 2by + c &= e^y\n\end{cases}
$$

При двух заданных различных числах  $x, y \in R$  это система с 4 неизвестными  $a,b,c,d$ . Если её основная матрица невырожденная, то существует единственное решение. Докажем, что определитель основной матрицы не равен 0:

$$
\begin{vmatrix} x^3 & x^2 & x & 1 \ 3x^2 & 2x & 1 & 0 \ y^3 & y^2 & y & 1 \ 3y^2 & 2y & 1 & 0 \end{vmatrix} = \begin{vmatrix} x^3 & x^2 & x & 1 \ 3x^2 & 2x & 1 & 0 \ y^3 - x^3 & y^2 - x^2 & y - x & 0 \ 3y^2 & 2y & 1 & 0 \end{vmatrix} = \begin{vmatrix} 3x^2 & 2x & 1 \ y^3 - x^3 & y^2 - x^2 & y - x \ 3y^2 & 2y & 1 \end{vmatrix}
$$

$$
= -\begin{vmatrix} 3x^2 & 2x & 1 \\ y^3 - x^3 & y^2 - x^2 & y - x \\ 3y^2 - 3x^2 & 2y - 2x & 0 \end{vmatrix} =
$$
  
-(y-x)<sup>2</sup>  $\cdot$   $\begin{vmatrix} 3x^2 & 2x & 1 \\ y^2 + xy + x^2 & y + x & 1 \\ 3(y + x) & 2 & 0 \end{vmatrix} =$ 

$$
= -(y-x)^{2} \cdot \begin{vmatrix} 3x^{2} & 2x & 1 \\ y^{2} + xy - 2x^{2} & y-x & 0 \\ 3(y+x) & 2 & 0 \end{vmatrix}
$$
  
= -(y-x)^{2} \cdot \begin{vmatrix} y^{2} + xy - 2x^{2} & y-x \\ 3(y+x) & 2 \end{vmatrix} =

$$
= -(y-x)^{2} (2y^{2} + 2xy - 4x^{2} - 3y^{2} + 3x^{2}) =
$$
  
(y-x)<sup>2</sup> (y<sup>2</sup> - 2xy + x<sup>2</sup>) = (y-x)<sup>4</sup> \ne 0.

Поскольку координаты *x*, *y* точек А и В различны, основная матрица системы невырожденная, решение системы существует и единственно. Следовательно, касательная кривая существует и она единственна.

ОТВЕТ. Требуемое утверждение доказано.

ЗАДАЧА 3. Матрица линейного оператора, действующего в nмерном пространстве:

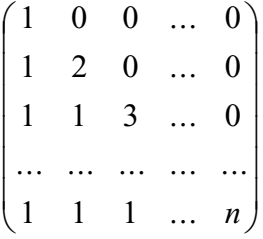

Найти наименьший острый угол, образованный парой собственных векторов, относящихся к различным собственным числам.

PEIIIEHHE.

$$
|A - \lambda E| = \begin{vmatrix} 1 - \lambda & 0 & 0 & \dots & 0 \\ 1 & 2 - \lambda & 0 & \dots & 0 \\ 1 & 1 & 3 - \lambda & \dots & 0 \\ \dots & \dots & \dots & \dots & \dots \\ 1 & 1 & 1 & \dots & n - \lambda \end{vmatrix} = 0, \qquad \text{KOPHH}
$$

$$
\lambda=1,2,3,\ldots,n.
$$

Решая однородную систему с характеристической матрицей для значения  $\lambda = 1$ ,

$$
\begin{pmatrix} 0 & 0 & 0 & \dots & 0 \\ 1 & 1 & 0 & \dots & 0 \\ 1 & 1 & 2 & \dots & 0 \\ \dots & \dots & \dots & \dots & \dots \\ 1 & 1 & 1 & \dots & n-1 \end{pmatrix} \begin{pmatrix} x_1 \\ x_2 \\ x_3 \\ \dots \\ x_n \end{pmatrix} = \begin{pmatrix} 0 \\ 0 \\ 0 \\ \dots \\ 0 \end{pmatrix}, \quad \text{is a properorem 1.13} \quad \text{is a properorem 2.2.3.4.2.3.3.4.4.5. The number of elements are labeled as  $x_1$  and  $x_2$  are labeled as  $x_3$  and  $x_4$ . The number of elements are labeled as  $x_1$  and  $x_2$  are labeled as  $x_3$ . The number of elements are labeled as  $x_1$  and  $x_2$  are labeled as  $x_3$ . The number of elements are labeled as  $x_1$  and  $x_2$  are labeled as  $x_3$ . The number of elements are labeled as  $x_1$  and  $x_3$  are labeled as  $x_1$  and  $x_2$ . The number of elements are labeled as  $x_1$  and  $x_3$  are labeled as  $x_1$  and  $x_2$ . The number of elements are labeled as  $x_1$  and  $x_3$  are labeled as  $x_1$  and  $x_2$ . The number of elements are labeled as  $x_1$  and  $x_3$  are labeled as  $x_1$  and  $x_2$ . The number of elements are labeled as  $x_1$  and  $x_3$  are labeled as  $x_1$  and  $x_2$  are labeled as  $x_1$  and  $x_3$ . The number of elements are labeled as  $x_1$  and  $x_2$  are labeled as  $x_1$  and  $x_3$ . The number of elements are labeled as  $x_1$  and  $x_2$  are labeled as  $x_1$  and  $x_3$ . The number of elements are labeled as  $x_1$  and  $x_2$  are labeled as  $x_1$  and  $x_3$ . The number of elements are labeled as  $x_1$  and  $x_3$  are labeled as  $x_1$  and  $x_2$ . The number of elements are labeled as
$$

 $x_1 = -x_2$ , из разности третьего и второго  $x_3 = 0$ , при учёте этого далее разность 4-го и второго даёт  $x_4 = 0$ , и так далее, до  $x_n = 0$ .

Собственный вектор для  $\lambda = 1$  есть вектор (-1,1,0,...,0).

Для  $\lambda = 2$  система

$$
\begin{pmatrix}\n-1 & 0 & 0 & \dots & 0 \\
1 & 0 & 0 & \dots & 0 \\
1 & 1 & 1 & \dots & 0 \\
\vdots & \vdots & \vdots & \ddots & \vdots \\
1 & 1 & 1 & \dots & n-2\n\end{pmatrix}\n\begin{pmatrix}\nx_1 \\
x_2 \\
x_3 \\
\vdots \\
x_n\n\end{pmatrix}\n=\n\begin{pmatrix}\n0 \\
0 \\
0 \\
\vdots \\
0\n\end{pmatrix}
$$

из первого и второго уравнения  $x_1 = 0$ , из третьего  $x_2 = -x_3$ , разность 4-го и 3-го даёт  $x_4 = 0$ , и так далее, до  $x_n = 0$ . Собственный вектор для  $\lambda = 2$  есть вектор (0,-1,1,0,...,0). Аналогично для  $\lambda = 3$  получится вектор (0,0,-1,1,...,0). И так до предпоследнего,  $\lambda = n - 1$ ,  $Bektop(0,...0,-1,1).$ 

$$
\begin{pmatrix}\n1-n & 0 & \dots & 0 & 0 \\
1 & 2-n & \dots & 0 & 0 \\
1 & 1 & \dots & 0 & 0 \\
\vdots & \vdots & \ddots & \vdots & \vdots \\
1 & 1 & \dots & 1 & 0\n\end{pmatrix}\n\begin{pmatrix}\nx_1 \\
x_2 \\
x_3 \\
\vdots \\
x_n\n\end{pmatrix}\n=\n\begin{pmatrix}\n0 \\
0 \\
0 \\
\vdots \\
0\n\end{pmatrix}
$$

Здесь получаем из 1-го уравнения  $x_1 = 0$ , затем из 2-го  $x_2 = 0$ , ... *x<sub>n-1</sub>* = 0, последняя неизвестная свободная, таким образом,  $Bektop (0,0,...,0,1)$ .

Модули всех собственных векторов, кроме последнего, равны  $\sqrt{2}$ , для последнего модуль равен 1. Если значения  $\lambda$  отличаются на 2 и более, то векторы ортогональны, так как очевидно, что их скалярное произведение равно 0. Угол 90

градусов. Если  $\lambda$  - соседние целые числа, то можно взять два собственных вектора вида:  $(0,-1,1,0,...,0)$  и  $(0,0,1,-1,...,0)$ . Угол между ними вычисляется как arccos  $\frac{1}{\sqrt{2}}$ ¹  $\left(\frac{1}{\sqrt{2}}\right)$  $\setminus$ §  $2\sqrt{2}$  $\arccos\left(\frac{1}{\sqrt{2}}\right)$ и равен 60 градусов. И только для  $\lambda = n-1$  и  $\lambda = n$  получим  $\overline{\phantom{a}}$ ¹  $\left(\frac{1}{\sqrt{2}}\right)$  $\setminus$ § 2  $\arccos\left(\frac{1}{\sqrt{15}}\right)$ , то есть угол 45 градусов.

Ответ. Наименьшее значение 45 градусов.

ЗАДАЧА 4. Уравнение однополостного гиперболоида вращения

имеет вид  $\frac{1}{2} = 1$ 2 2 2 2 2  $+\frac{y^2}{a^2} - \frac{z^2}{c^2} =$ *a y a x* . Найти отношение <sup>с</sup> *a* , при котором угол между прямолинейными образующими гиперболоида, лежащими в перпендикулярных плоскостях, составляет 30 градусов.

РЕШЕНИЕ. Возьмём точки, принадлежащие гиперболоиду, на осях Ох и Оу:  $(a,0,0)$ <sub>и</sub>  $(0,a,0)$ . Прямолинейные образующие гиперболоида лежат в вертикальных плоскостях с уравнениями  $x = a$   $y = a$ . Подставляя в уравнение гиперболоида, получим

уравнения искомых прямых: *z a*  $\frac{y}{z}$  =  $\pm$  $\begin{array}{cc} a & c \end{array}$ *z a*  $\frac{x}{2}$  =  $\pm$ . Они пересекаются там, где пересекаются две вертикальные плоскости, то есть над и под точкой  $(a, a, 0)$ , а именно в точках ( $a, a, c$ )  $\mu$  ( $a, a, -c$ ) Рассмотрим две образующих, которые пересекаются в точке (*a*,*a*,*c*). Первая из них проходит через  $\left(a,0,0\right)_{\mathrm{H}}$   $\left(a,a,c\right)_{,\mathrm{3H}\mathrm{d}^\mathrm{H} \mathrm{H} \mathrm{I}}$ , направляющим вектором может  $l_1 = (0, a, c)$ ,  $l_2 = (0, a, c)$ ,  $l_3 = (0, a, c)$ ,  $l_4 = (0, a, c)$ ,  $l_5 = (0, a, c)$ ,  $l_6 = (0, a, c)$ ,  $l_7 = (0, a, c)$ ,  $l_8 = (0, a, c)$ ,  $l_8 = (0, a, c)$ ,  $l_9 = (0, a, c)$ ,  $l_1 = (0, a, c)$ ,  $l_2 = (0, a, c)$ ,  $l_3 = (0, a, c)$ ,  $l_4 = (0, a, c)$ ,  $l_5 = (0, a, c$ направляющим вектором может служить  $l_2 = (a, 0, c)$ . Угол

$$
\arccos\!\left(\frac{(l_1, l_2)}{|l_1|\cdot|l_2|}\right)_{=}
$$

между ними вычисляется так:

$$
\arccos\left(\frac{c^2}{a^2 + c^2}\right) = \text{Eclim } \text{ YTOI} \quad 30 \text{ TpaдуCOB, TO } \frac{c^2}{a^2 + c^2} = \frac{\sqrt{3}}{2},
$$
\n
$$
1 + \left(\frac{a}{c}\right)^2 = \frac{2}{\sqrt{3}} \qquad \text{OIBET.} \qquad \frac{a}{c} = \sqrt{\frac{2}{\sqrt{3}} - 1}
$$

Чертёж:

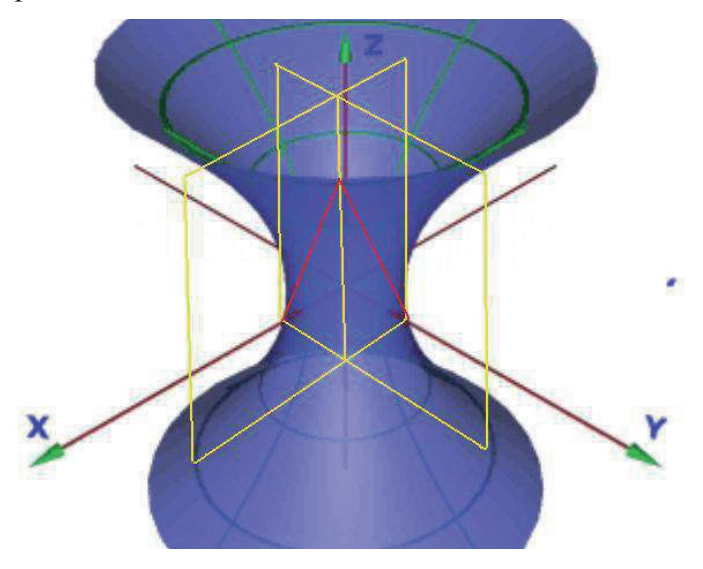

#### 5.2. «Ключевая идея темы»

Иногда студенты не понимают идею какой-то темы, и изза этого возникают проблемы с восприятием материала. Поэтому важно понять идею, что облегчит понимание темы в целом.

#### Пример 5.2.1. Линейные операторы и их матрицы.

Начать тему лучше всего с визуального примера. Студенты к этому времени уже научились умножать матрицы, теперь нужно рассмотреть следующую ситуацию: квадратная матрица умножается на вектор-столбец, находящийся справа от неё. В результате получится новый вектор-столбец. Таким образом, любая квадратная матрица отображает одни векторы в другие и фактически выступает в роли функции, действующей в пространстве (в одномерном пространстве это будет функция y=kx, где число k можно рассматривать как матрицу порядка 1).

Пример 5.2.2. Пределы функций, первый замечательный предел

В начале темы желательно, чтобы студенты проделали небольшой вычислительный эксперимент: вычислить на калькуляторе  $\sin(0.1)/0.1$  затем  $\sin(0.01)/0.01$ . После этого сделать то же самое для ещё меньших чисел. Несмотря на то, что сами числа уменьшаются, соотношение близко к 1. До начала разбора подробного доказательства первого замечательного предела, студенты уже почувствуют смысл темы и смысл понятия «предел», увидев, что выражение  $\sin(x)/x$ 

стремится к 1 при х, стремящемся к 0. При этом вычислить  $\sin(0)/0$ , естественно, на калькуляторе не удастся, но при любом малом числе дробь близка к 1.

Пример 5.2.3. Геометрический смысл частных производных.

При изучении дифференциального исчисления обычно уделяется достаточное внимание геометрическому смыслу производной функции от одной переменной - производная функции в точке равна тангенсу угла наклона касательной. В то же время, аналогичный вопрос было бы хорошо подробнее освещать и для частных производных. Нобходимо не только рассмотреть формальное определение частных производных, но и показать на чертеже все сечения поверхности вертикальными плоскостями, и показать, что частная производная имеет похожую геометрическую интерпретацию - это тангенс угла наклона касательной для той кривой, которая получается в сечении поверхности вертикальной плоскостью.

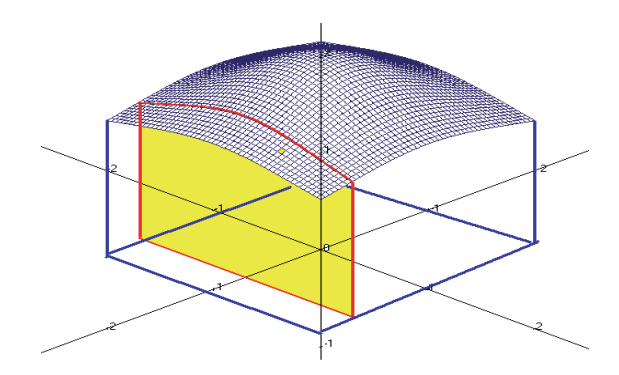

Пример 5.2.4. Геометрическая размерность пространства и её физические следствия.

Для понимания влияния размерности пространства на происходящие процессы можно рассмотреть следующее сравнение. Цунами пересекает океан и разрушительно действует даже через тысячи километров, а землетрясение гораздо большей мощности, породившее это самое цунами, не вызывает разрушений на столь далёких расстояниях. В 1988 году даже при самом мощном землетрясении разрушения коснулись лишь одного района Армении, а её столицы - Еревана - и соседних республик не коснулись. Также и ядерный взрыв, энергия которого сравнима с цунами, мало влияет даже на расстоянии 100 километров. Город Семипалатинск живёт и существует, несмотря на ядерный полигон, да и в 1945 году взрывами не была разрушена вся территория Японии, а разрушения оказались лишь в масштабах города. Всё дело в размерности той среды, в которой волны распространяются. Сейсмические волны и энергия ядерного взрыва распространяется в 3-мерном пространстве, и её мощность убывает обратно пропорционально квадрату расстояния. Цунами же распространяется на поверхности воды, то есть среда 2-мерная, и сила убывает лишь обратно пропорционально первой степени, а не квадрату расстояния. И это оказывается весьма существенно! Так, на расстоянии  $100 \text{ km} = 100.000 \text{ метров, сила землетрясения или}$ ядерного взрыва ослабевает соответственно в сто тысяч раз

больше, чем сила цунами. Понятно, почему цунами пересекает океан и производит разрушения даже на другом континенте.

Пример 5.2.5. Геометрический смысл определителя Якоби.

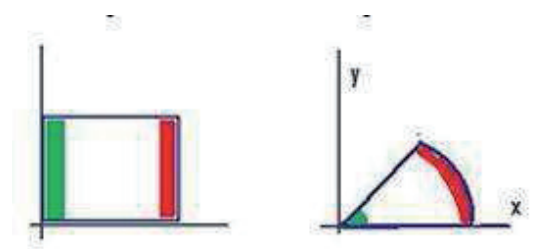

При вычислении кратного интеграла, якобиан учитывает меру искажения в криволинейной системе координат. На чертеже видно: если бы при вычислении в полярных координатах не происходило умножение на якобиан г, то влияние обоих секторов было бы одинаковым, что в действительности не так. Умножение на якобиан приводит к правильному результату, ведь оно уменьшает роль сектора, отмеченного зелёным цветом. Точно так же и в сферических координатах, происходит умножение на синус угла отклонения от оси Z. Это уменьшает влияние на интеграл тех секторов пространства, которые находятся вблизи полюсов. И действительно, на Земле территории от 80 до 90 градусов северной широты занимают небольшую площадь по сравнению с территориями от 0 до 10 градусов северной широты. Вблизи экватора это целый пояс, где размещается много экваториальных стран, а вблизи полюса совсем небольшой по площади круг. Чтобы обойти экватор,

нужно пройти 40.000 километров, а например, чтобы обойти параллель 89 град. северной широты, нужно пройти всего лишь несколько сотен километров.

#### Пример 5.2.6. Условный экстремум

Если задачи на условный экстремум студентам кажутся сложными и неинтересными, то можно заинтересовать их, показав геометрическую жизненную задачу в этой теме, например: вычислить соотношение радиуса и высоты цилиндра, чтобы при фиксированном объёме площадь поверхности была минимальной. Это задача на условный экстремум. Оказывается, что только при  $h=2R$  (то есть высота равна диаметру) достигается минимум площади. Таким образом, для предприятия по выпуску консервов такие банки, как на рисунке 16 и 17, потребуют гораздо больше металла при том же объёме продаваемого содержимого, чем на рис. 18, где оно самое оптимальное.

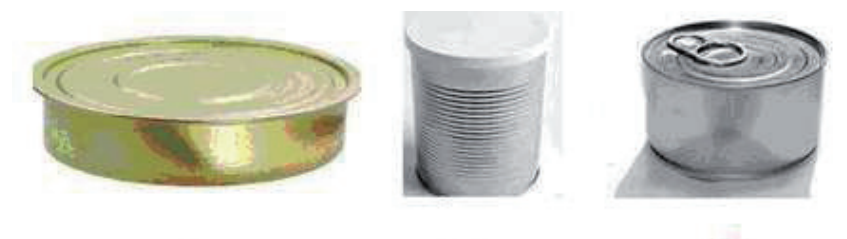

рис.16

рис.17

рис.18

На этом примере можно показать, каким образом при фиксированном объёме функция двух переменных  $S(h, R) = 2\pi R^2 + 2\pi Rh$  превращается в функцию от одной переменной  $S(h(R),R)$ .

## 5.3. Различные интересные обобщения

Пример 5.3.1. Трёхмерные матрицы бинарных операций При изучении комплексных чисел у студентов нередко возникает вопрос: а есть ли обобщения, т.е. числа, которые задаются в виде точек трёхмерного пространства, а не плоскости. Системы, где были бы должным образом обобщены известные арифметические операции, в 3-мерном пространстве не существует, но есть обобщение в 4-мерном пространстве система кватернионов. Они оказали огромное влияние на математику и физику. Так, умножение мнимых единиц i,j,k породило знакомое всем векторное умножение, без которого сегодня немыслимы многие формулы в физике, от силы Кориолиса в механике до формул электродинамики.

Изучив тему «линейные операторы», студенты уже знают что линейное отображение задаётся с помощью матрицы. Аналогичным способом можно задавать и операцию над двумя базисными единицами, только получающаяся матрица будет на одну размерность больше, то есть трёхмерная. Этот способ задания гиперкомплексных чисел был предложен автором ещё в студенческом возрасте и озвучивался на семинарах кафедры
алгебры в 1990-е, в 2004 году вышла статья в журнале «Вестник Томского государственного университета»; однако пока этот матричный метод задания гиперкомплексных систем не получил широкого применения. Так, на международном математическом сайте wolfram умножение мнимых единиц до сих пор задаётся с помощью символьной таблицы умножения или систем равенств. Матрица умножения базисных элементов во множестве комплексных чисел выглядит следующим образом:

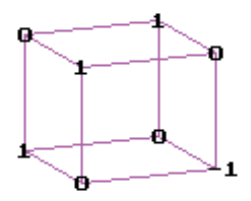

В ознакомительных целях рассмотрим и 3-мерную матрицу для системы кватернионов:

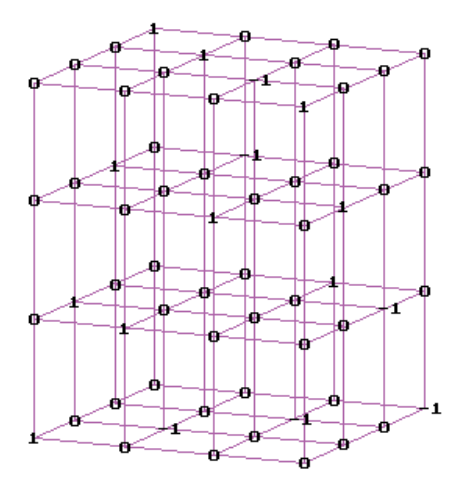

Векторное умножение в трёхмерном пространстве также может быть задано матрицей, кстати, исторически оно появилось именно как мнимая часть системы кватернионов,

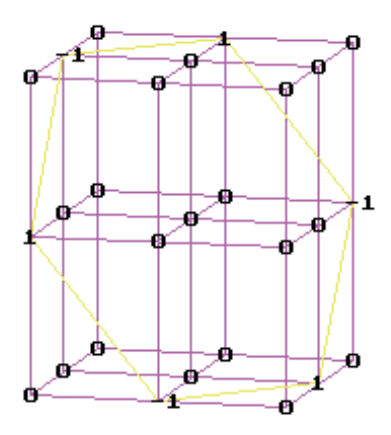

а тот факт, что в системе отсутствует единичный элемент по умножению отражается определённым образом на строении этой матрицы: она не является подобной никакой пространственной матрице, содержащей единичные матрицы в качестве сечений при фиксированном первом либо втором индексе. Отождествляя оператор с некоторой матрицей, далее свойства системы гиперкомплексных чисел могут быть исследованы с помощью изучения её строения, так как она однозначно определяет операцию умножения в системе. Линейное пространство *n*мерных алгебр изоморфно линейному пространству трёхмерных матриц порядка *n*.

Пример 5.3.2. Матричный критерий потенциальности векторных полей

Обычно в качестве критерия потенциальности векторного поля в односвязной области используется равенство нулю его ротора. Однако ротор  $rot(F)$  определяется с помощью векторного произведения, а векторное произведение пары объектов задано только в трёхмерном пространстве. Обобщения векторного произведения для многомерных пространств не являются бинарными операциями. Определение потенциальности обобщается для многомерных векторных полей вполне естественным образом: потенциальность векторного поля  $(P_1(x_1,...,x_n),..., P_n(x_1,...,x_n))$ в n-мерном пространстве означает, что существует скалярная функция  $U(x_1, ..., x_n)$ .

$$
\frac{\partial U}{\partial x_1} = P_1 \qquad \frac{\partial U}{\partial x_n} = P_n
$$

такая, что 1 , ..., *n* . Однако далее возникает сложность в отсутствии простых и ясных для студентов обобщений понятия ротора и понятия безвихревого поля, и этот вопрос в учебных пособиях обычно обходят стороной. Тем не менее, можно обойтись без понятия ротора как в трёхмерном, так и в многомерном пространстве. Можно использовать другой критерий потенциальности, который легко обобщается на любую размерность. Рассмотрим матрицу первых производных для векторной функции  $f: R^n \to R^n$ , в частности при n = 3 получается функция  $(P(x, y, z), Q(x, y, z), R(x, y, z))$ соответственно матрица:

$$
\begin{pmatrix} P'_x & P'_y & P'_z \ Q'_x & Q'_y & Q'_z \ R'_x & R'_y & R'_z \end{pmatrix}
$$

Для n = 3 очевидно, что симметричность этой матрицы эквивалентна условию  $rot\overline{F} = 0$ , так как при этом выполняются равенства  $P'_x = Q'_y$ ,  $P'_z = R'_x$ ,  $Q'_z = R'_y$ . Потенциальность векторного поля в n-мерном пространстве означает по определению, что для  $(P_1(x_1,...,x_n),..., P_n(x_1,...,x_n))$ существует скалярная функция  $U(x_1,..., x_n)$ , такая, что 1 1 *P*  $\frac{\partial U}{\partial x_1} =$ , ..., *n n P*  $\frac{\partial U}{\partial x_n} =$  $\Box$ Далее,  $\alpha_i \alpha_j$   $\alpha_j$ *i*  $\int_i \partial x_j$   $\partial x$ *P*  $x_i \partial x$ *U*  $\frac{\partial^2 U}{\partial x_i \partial x_i} = \frac{\partial}{\partial x_i}$  $\alpha_j$ <sup> $\alpha_i$ </sup>  $\alpha_i$ *j*  $\partial x_i$   $\partial x_i$ *P*  $x_i \partial x$ *U*  $\frac{\partial^2 U}{\partial x_i \partial x_i} = \frac{\partial^2 U}{\partial x_i \partial x_j}$ . Вследствие равенства смешанных вторых производных  $x_i \partial x_j$ *U*  $\partial x_i \partial$  $\partial^2$  $=\frac{\partial x_j \partial x_i}{\partial x_j}$ *U*  $\partial x$  ,  $\partial$  $\partial^2$ потенциального поля получается  $\partial x_j = \partial x_i$  при любых i.j. Это эквивалентно тому, что матрица  $\partial P_i$   $\partial P_j$ является симметрической:

$$
\begin{pmatrix}\n\frac{\partial P_1}{\partial x_1} & \cdots & \frac{\partial P_1}{\partial x_n} \\
\vdots & \ddots & \vdots \\
\frac{\partial P_n}{\partial x_1} & \cdots & \frac{\partial P_n}{\partial x_n}\n\end{pmatrix}
$$

Таким образом, при использовании производной матрицы удаётся полностью обойтись без понятия ротора и использовать критерий, который позволяет легко установить потенциальность любого многомерного векторного поля. Методически полезно использовать именно этот простой и естественный критерий потенциальности векторного поля в процессе изложения математического анализа в высших учебных заведениях, причём сразу обобщать его на случай произвольной размерности n. По непонятным причинам данный критерий не используется в справочниках и учебниках по математическому анализу даже для механико-математических факультетов. Также обходится стороной вопрос обобщений для n-мерного пространства в энциклопедиях, вопрос рассматривается только для трёхмерного пространства. Опыт показал, что в теме «теория поля» при проверке потенциальности поля - студенты вполне естественно воспринимают данное условие с симметрической матрицей.

## Пример 5.3.3. Кратные несобственные интегралы.

С изучением кратных несобственных интегралов связаны некоторые особенности, выходящие за рамки обычного курса математического анализа в технических вузах.

72

Интеграл 
$$
\iint_D \frac{1}{\sqrt{x^2 + y^2}} dx dy
$$
где  $D = \{x^2 + y^2 \le 1\}$  сходится, так

как при вычислении происходит умножение на определитель Якоби и сокращение числителя со знаменателем:

$$
\int_{0}^{1} d\rho \int_{0}^{2\pi} \rho \cdot \frac{1}{\rho} d\varphi = 2\pi
$$

несобственные интегралы Олнако  $\mathbf{B}$ любом сечении вертикальной плоскостью являются расходящимися, например,

если фиксировать у=0 то получим  $\int_{-1}^{1} \frac{1}{|x|} dx = \infty$ .

Парадокс: трёхмерное тело имеет конечную площадь, однако есть бесконечное множество сечений (причём континуум, так как сечения соответствуют каждому углу поворота), имеющих бесконечную площадь.

Публикации автора по теме монографии.

1. Приходовский М.А. Доказательства в курсе математики школе и вузе // Высшее образование в России №2 (2013). С 157-158.

2. Приходовский М.А. Комплекс стимулов для улучшения работы студентов в течение семестра // Высшее образование в России. 2013. № 11. С. 146-148.

3. Приходовский М.А. Информационный сайт и информатизация кафедры ВМ // Материалы международной научнометодической конференции «Современное образование: инновационный потенциал умной экономики России» Томск, ТУСУР, 1-2 февраля 2007. С. 244.

4. Приходовский М.А. Тестовая проверка теоретических знаний в рейтинговой системе по математике // Материалы международной научно-методической конференции «Современное образование: проблемы и перспективы в условиях перехода к новой концепции образования» Томск, ТУСУР, 29-30 января 2009. С. 288-289.

5. Приходовский М.А. Некоторые организационные меры по стимулированию интереса к учёбе у талантливых студентов // Материалы международной научно-методической конференции «Современное образование: технические университеты в модернизации экономики России» Томск, ТУСУР, 27-28 января 2011. C. 298-299.

6. Приходовский М.А. Поощрения и гарантии - метод стимулирования хорошей учёбы в течение всего семестра // Материалы международной научно-методической конференции «Современное образование: новые методы и технологии в организации образовательного процесса» Томск, ТУСУР, 31 января - 1 февраля 2013. С. 133-134.

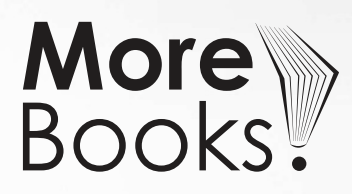

## i want morebooks!

Покупайте Ваши книги быстро и без посредников он-лайн – в одном из самых быстрорастущих книжных он-лайн магазинов! окружающей среде благодаря технологии Печати-на-Заказ.

## Покупайте Ваши книги на www.more-books.ru **www.more-books.ru**

Buy your books fast and straightforward online - at one of world's fastest growing online book stores! Environmentally sound due to Print-on-Demand technologies.

## Buy your books online at **www.get-morebooks.com**

**VDM Verlagsserv**<br>nesellschaft mbl

VDM Verlagsservicegesellschaft mbH

Heinrich-Böcking-Str. 6-8 Telefon: +49 681 3720 174 info@vdm-vsg.de<br>D - 66121 Saarbrücken Telefax: +49 681 3720 1749 www.vdm-vsg.de Telefax: +49 681 3720 1749